# Package 'compute.es'

April 1, 2020

Type Package

Title Compute Effect Sizes

Version 0.2-5

Date 2020-04-01

Author AC Del Re

Maintainer AC Del Re <acdelre@gmail.com>

Description Several functions are available for calculating the most widely used effect sizes (ES), along with their variances, confidence intervals and p-values. The output includes ES's of d (mean difference), g (unbiased estimate of d), r (correlation coefficient), z' (Fisher's z), and OR (odds ratio and log odds ratio). In addition, NNT (number needed to treat), U3, CLES (Common Language Effect Size) and Cliff's Delta are computed. This package uses recommended formulas as described in The Handbook of Research Synthesis and Meta-Analysis (Cooper, Hedges, & Valentine, 2009).

**Depends**  $R$  ( $>= 2.10.1$ )

License GPL-2

URL <http://acdelre.com>

NeedsCompilation no

Repository CRAN

Date/Publication 2020-04-01 17:50:07 UTC

# R topics documented:

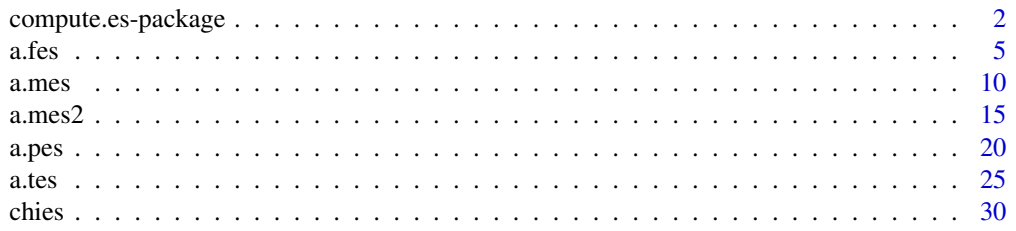

<span id="page-1-0"></span>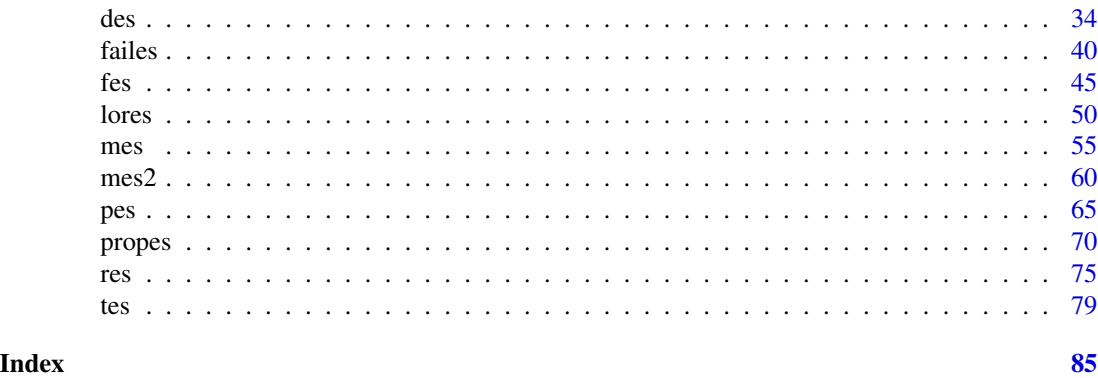

compute.es-package *Compute Effect Sizes in R*

# **Description**

This package provides a comprehensive set of tools/functions to easily derive and/or convert statistics generated from one's study (or from those reported in a published study) to all of the common effect size estimates, along with their variances, confidence intervals, and p-values. Several additional statistics are generated, including NNT (number needed to treat), U3 (Cohen's U3 distribution overlap statistic), CLES (Common Language Effect Size) and Cliff's Delta (success rate difference). The compute.es package's functions will convert a variety of statistics, such as means and standard deviations, t-test or p-value and sample size, to estimates of:

(1) Cohen's d (mean difference) (2) Hedges'  $g$  (unbiased estimate of  $d$ ) (3)  $r$  (correlation coefficient) (4)  $z'$  (Fisher's  $z$ ) (5) log odds ratio (6) the variances, confidence intervals and p-values of the above estimates

(7) Other statistics: NNT, U3, CLES, Cliff's Delta

The functions in this package can compute the effect sizes from a single study or from multiple studies simultaneously. The compute es package uses recommended conversion formulas as described in *The Handbook of Research Synthesis and Meta-Analysis* (Cooper, Hedges, & Valentine, 2009).

#### Details

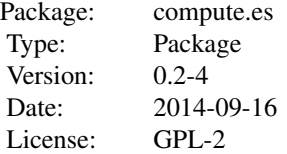

# LazyLoad: yes

# Structure of Functions

The function names for this package are designed for quick processing, such that the first part of the function corresponds to the input method (statistical information reported in the study) and the remaining part corresponds to the output values, which are the effect size estimates ('es' at the end of each function). For example, the function des() has the input of a Cohen's d and will output various effect size ('es') estimates.

The other function inputs and names are as follows:

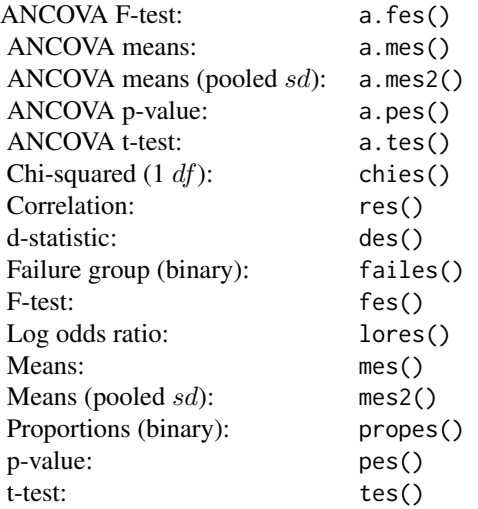

#### Author(s)

AC Del Re with contributions from Jeffrey C. Valentine Maintainer: AC Del Re <acdelre@gmail.com>

#### References

Borenstein (2009). Effect sizes for continuous data. In H. Cooper, L. V. Hedges, & J. C. Valentine (Eds.), *The handbook of research synthesis and meta analysis* (pp. 279-293). New York: Russell Sage Foundation.

Cooper, H., Hedges, L.V., & Valentine, J.C. (2009). *The handbook of research synthesis and metaanalysis* (2nd edition). New York: Russell Sage Foundation.

Furukawa, T. A., & Leucht, S. (2011). How to obtain NNT from Cohen's d: comparison of two methods. *PloS one, 6*(4), e19070.

McGraw, K. O. & Wong, S. P. (1992). A common language effect size statistic. *Psychological Bulletin, 111,* 361-365.

Valentine, J. C. & Cooper, H. (2003). *Effect size substantive interpretation guidelines: Issues in the interpretation of effect sizes.* Washington, DC: What Works Clearinghouse.

# See Also

For information and user-friendly R packages to conduct a meta-analysis see:

Menu-Driven Meta-Analysis (Graphical User Interface):

RcmdrPlugin.MA package: <https://CRAN.R-project.org/package=RcmdrPlugin.MA>

Meta-Analysis with Correlations:

MAc package: <https://CRAN.R-project.org/package=MAc>

Meta-Analysis with Mean Differences:

MAd package: <https://CRAN.R-project.org/package=MAd>

#### Examples

```
## 1. Computations to Calculate Effect Sizes:
# For example, suppose the primary study reported a t-test
# value for differences between 2 groups. Then, running:
tes(t=1.74, n.1=30, n.2=31)
# Or, more simply:
tes(1.74, 30, 31)
# where the reported t-value = 1.74, treatment sample
# size = 30, and the control/comparison sample size = 31 will
# output effect sizes of d, g, r, z, OR, and log odds ratio.
# The variances, confidence intervals, p-values and other
# statistics will also be computed.
# Note: If only the total sample size is reported simply split
# the number in half for entry into the function.
# Now suppose one has a dataset (i.e., data.frame in R-speak)
# with several t-values to be converted into effect sizes:
# First, we will generate sample data:
dat <- data.frame(id=1:5,t=rnorm(5, 2, .5),
                  n.t=round(rnorm(5, 25),0),
                  n.c=round(rnorm(5, 25),0))
# Running the fuction as follows will generate a new
# data.frame with several effect size estimates
tes(t=t, n.1=n.t, n.2=n.c, level=95, dig=2, id=id, data=dat)
```
# <span id="page-4-0"></span>Description

Converts an ANCOVA  $F$  to an effect size of  $d$  (mean difference),  $g$  (unbiased estimate of  $d$ ),  $r$ (correlation coefficient),  $z'$  (Fisher's  $z$ ), and log odds ratio. The variances, confidence intervals and p-values of these estimates are also computed, along with NNT (number needed to treat), U3 (Cohen's  $U_1(3)$  overlapping proportions of distributions), CLES (Common Language Effect Size) and Cliff's Delta.

# Usage

a.fes(f, n.1, n.2, R, q, level=95, cer = 0.2, dig = 2, verbose = TRUE, id=NULL, data=NULL)

### Arguments

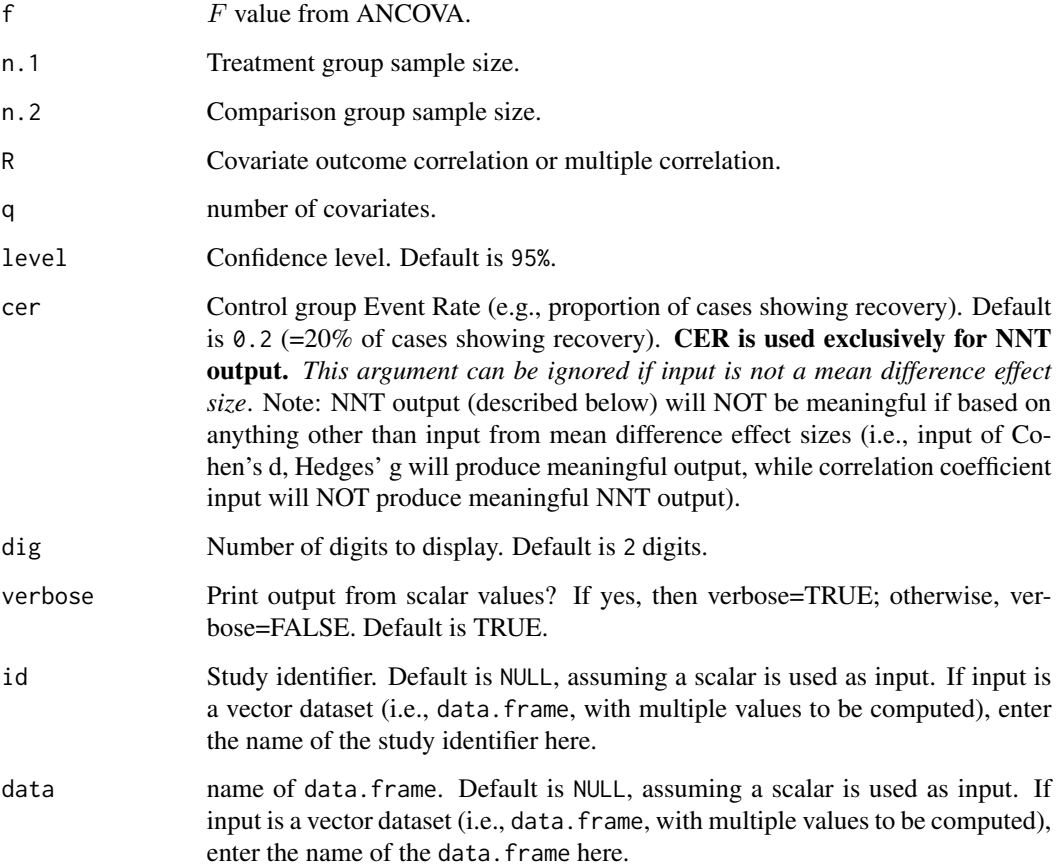

# Value

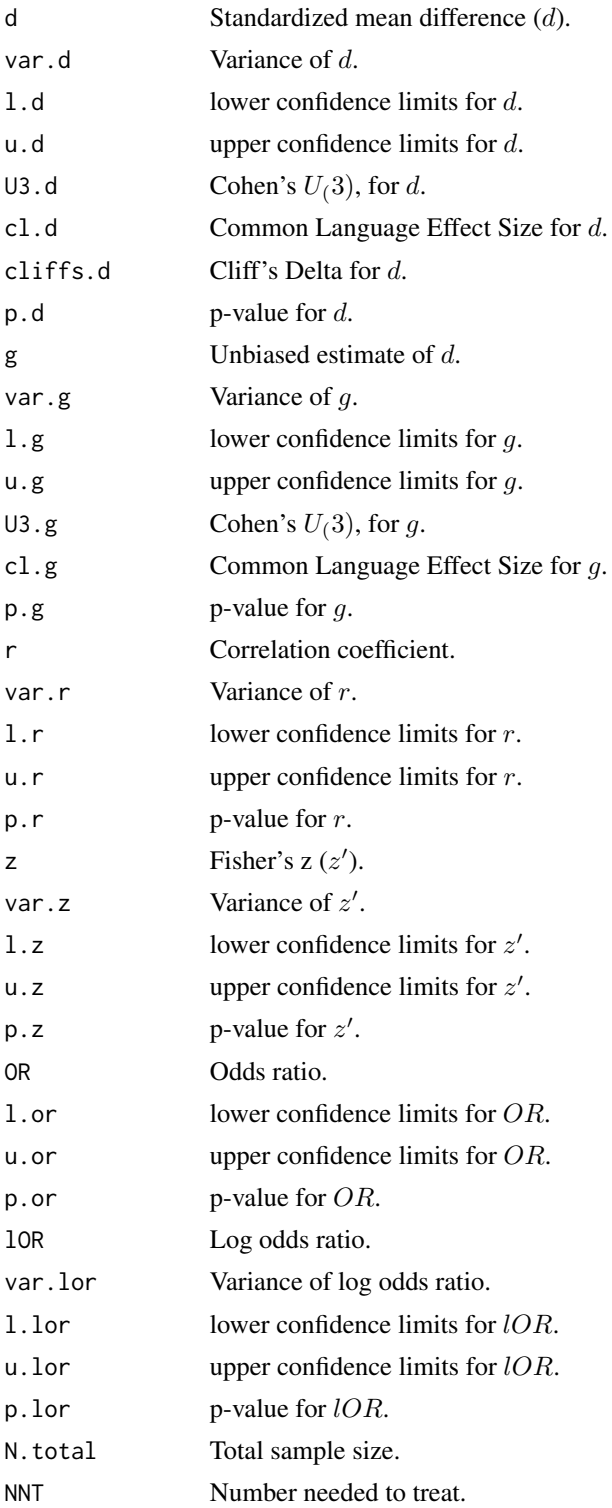

# Note

#### Detailed information regarding output values of:

(1) *Cohen's* d*, Hedges'* g *(unbiased estimate of* d*) and variance*

- (2) *Correlation coefficient (*r*), Fisher's* z 0 *, and variance*
- (3) *Log odds and variance*

is provided below (followed by general information about NNT, U3, Common Language Effect Size, and Cliff's Delta):

### Cohen's d, Hedges' g and Variance of g:

In this particular formula Cohen's  $d$  is calculated from the ANCOVA  $F$  with independent groups

$$
d = \sqrt{\frac{F(n_1 + n_2)}{n_1 n_2}} \sqrt{1 - R^2}
$$

The variance of  $d$  is derived from

$$
v_d = \frac{(n_1 + n_2)(1 - R^2)}{n_1 n_2} + \frac{d^2}{2(n_1 + n_2)}
$$

The effect size estimate  $d$  has a small upward bias (overestimates the population parameter effect size) which can be removed using a correction formula to derive the unbiased estimate of Hedges' g. The correction factor,  $j$ , is defined as

$$
J = 1 - \frac{3}{4df - 1}
$$

where df = degrees of freedom, which is  $n_1 + n_2 - 2$  for two independent groups. Then, to calculate  $\ensuremath{g}$ 

$$
g = Jd
$$

and the variance of g

$$
v_g = J^2 v_d
$$

#### Correlation Coefficient r, Fisher's z, and Variances:

In this particular formula  $r$  is calculated as follows

$$
r = \frac{d}{\sqrt{d^2 + a}}
$$

where a corrects for inbalance in  $n_1$  &  $n_2$  and is defined as

$$
a = \frac{(n_1 + n_2)^2}{n_1 n_2}
$$

The variance of  $r$  is then defined as

$$
v_r = \frac{a^2 v_d}{(d^2 + a)^3}
$$

Often researchers are interested in transforming  $r$  to  $z'$  (Fisher's  $z$ ) because  $r$  is not normally distributed, particularly at large values of  $r$ . Therefore, converting to  $z'$  will help to normally distribute the estimate. Converting from  $r$  to  $z'$  is defined as

$$
z = .5^* log(\frac{1+r}{1-r})
$$

and the variance of z

$$
v_z = \frac{1}{n-3}
$$

where  $n$  is the total sample size for groups 1 and 2.

#### Log Odds Ratio & Variance of Log Odds:

In this particular formula, log odds is calculated as follows

$$
\log(o) = \frac{\pi d}{\sqrt{3}}
$$

where  $pi = 3.1459$ . The variance of log odds is defined as

$$
v_{log(o)} = \frac{\pi^2 v_d}{3}
$$

#### General information about NNT, U3, Common Language Effect Size, and Cliff's Delta:

*Number needed to treat (NNT).* NNT is interpreted as the number of participants that would need to be treated in one group (e.g., intervention group) in order to have one additional positive outcome over that of the outcome of a randomly selected participant in the other group (e.g., control group). In the compute.es package, NNT is calculated directly from d (Furukawa & Leucht, 2011), assuming relative normality of distribution and equal variances across groups, as follows:

$$
NNT = \frac{1}{\Phi(d - \Psi(CER)) - CER}
$$

*U3.* Cohen (1988) proposed a method for characterizing effect sizes by expressing them in terms of (normal) distribution overlap, called U3. This statistic describes the percentage of scores in one group that are exceeded by the mean score in another group. If the population means are equal then half of the scores in the treatment group exceed half the scores in the comparison group, and U3  $= 50\%$ . As the population mean difference increases, U3 approaches 100% (Valentine & Cooper, 2003).

*Common Language Effect Size (CLES).* CLES (McGraw & Wong, 1992) expresses the probability that a randomly selected score from one population will be greater than a randomly sampled score from another population. CLES is computed as the percentage of the normal curve that falls between negative infinity and the effect size (Valentine & Cooper, 2003).

*Cliff 's Delta/success rate difference.* Cliff's delta (or success rate difference; Furukawa & Leucht (2011)) is a robust alternative to Cohen's d, when data are either non-normal or ordinal (with truncated/reduced variance). Cliff's Delta is a non-parametric procedure that provides the probability that individual observations in one group are likely to be greater than the observations in another group. It is the probability that a randomly selected participant of one population has a better outcome than a randomly selected participant of the second population (minus the reverse probability). Cliff's Delta of negative 1 or positive 1 indicates no overlap between the two groups, whereas a value of 0 indicates complete overlap and equal group distributions.

$$
\delta=2*\Phi(\frac{d}{\sqrt{2}})-1
$$

#### Author(s)

# AC Del Re

Much appreciation to Dr. Jeffrey C. Valentine for his contributions in implementing  $U3$  and  $CLES$ procedures and related documentation.

Maintainer: AC Del Re <acdelre@gmail.com>

#### References

Borenstein (2009). Effect sizes for continuous data. In H. Cooper, L. V. Hedges, & J. C. Valentine (Eds.), *The handbook of research synthesis and meta analysis* (pp. 279-293). New York: Russell Sage Foundation.

Cohen, J. (1988). *Statistical power for the behavioral sciences (2nd ed.)*. Hillsdale, NJ: Erlbaum.

Furukawa, T. A., & Leucht, S. (2011). How to obtain NNT from Cohen's d: comparison of two methods. *PloS one, 6*(4), e19070.

McGraw, K. O. & Wong, S. P. (1992). A common language effect size statistic. *Psychological Bulletin, 111,* 361-365.

Valentine, J. C. & Cooper, H. (2003). *Effect size substantive interpretation guidelines: Issues in the interpretation of effect sizes.* Washington, DC: What Works Clearinghouse.

# See Also

[fes](#page-44-1)

#### Examples

# CALCULATE SEVERAL EFFECT SIZES BASED ON F-STATISTIC FROM ANCOVA:

a.fes(3, 30, 30, .4, 2)

<span id="page-9-1"></span><span id="page-9-0"></span>

# Description

Converts an ANCOVA F-statistic to an effect size of  $d$  (mean difference),  $g$  (unbiased estimate of d), r (correlation coefficient),  $z'$  (Fisher's  $z$ ), and log odds ratio. The variances, confidence intervals and p-values of these estimates are also computed, along with NNT (number needed to treat), U3 (Cohen's  $U(3)$  overlapping proportions of distributions), CLES (Common Language Effect Size) and Cliff's Delta.

# Usage

```
a.mes(m.1.adj, m.2.adj, sd.adj, n.1, n.2, R, q,
     level = 95, cer = 0.2, dig = 2, verbose = TRUE, id=NULL, data=NULL
```
# Arguments

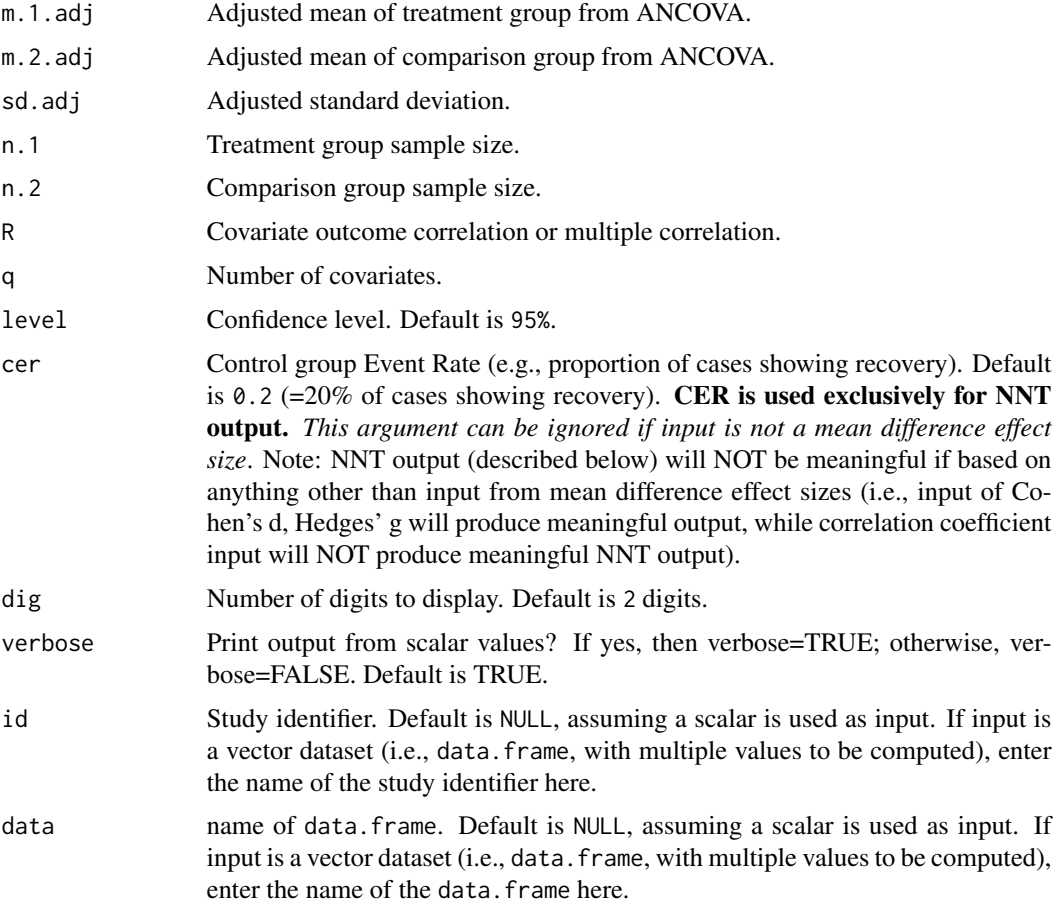

#### a.mes and the set of the set of the set of the set of the set of the set of the set of the set of the set of the set of the set of the set of the set of the set of the set of the set of the set of the set of the set of the

# Value

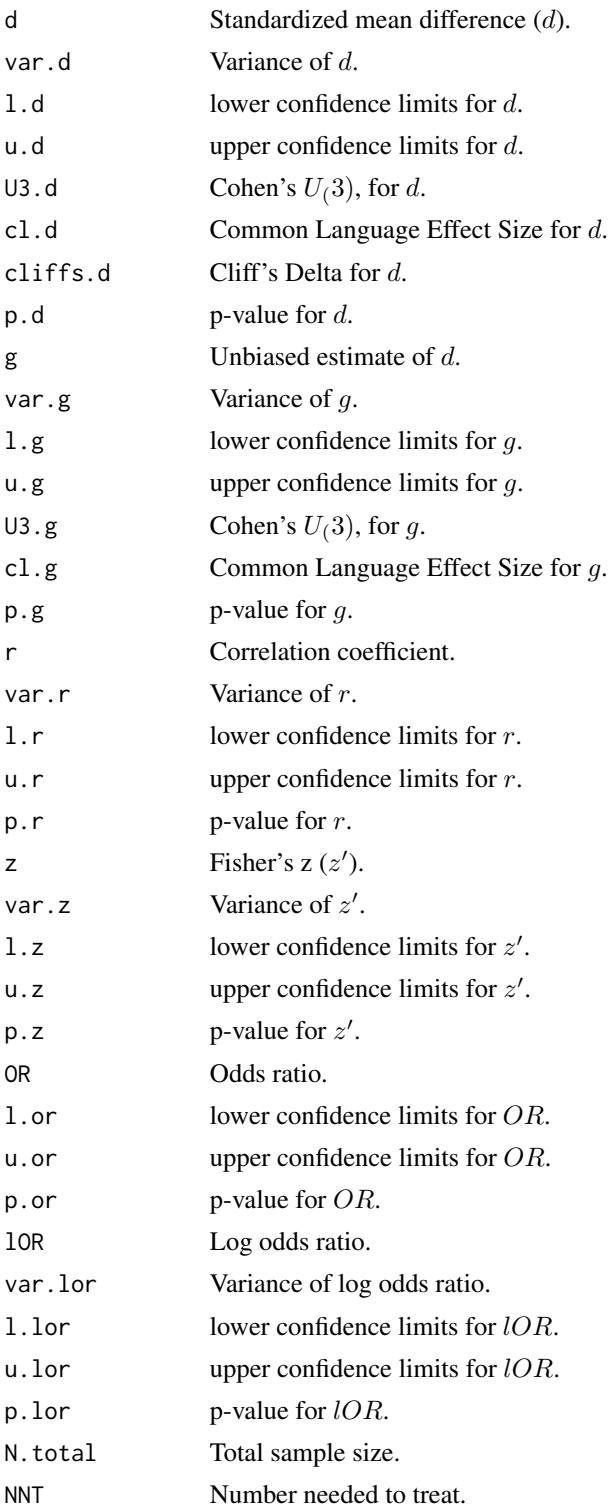

# Note

#### Detailed information regarding output values of:

(1) *Cohen's* d*, Hedges'* g *(unbiased estimate of* d*) and variance*

- (2) *Correlation coefficient (*r*), Fisher's* z 0 *, and variance*
- (3) *Log odds and variance*

is provided below (followed by general information about NNT, U3, Common Language Effect Size, and Cliff's Delta):

# Cohen's d, Hedges' g and Variance of g:

This function will initially calculate Cohen's  $d$  from the independent groups adjusted mean AN-COVA values. Then, all other effect size estimates are derived from  $d$  and its variance. This parameter is calculated by

$$
d=\frac{\bar{Y}_1^A-\bar{Y}_2^A}{S_{within}}
$$

where  $\bar{Y}_1^A$  and  $\bar{Y}_2^A$  are the adjusted sample means in each group and  $S_{within}$  is the 'readjusted' standard deviation defined as

$$
S_{within} = \frac{S_A}{\sqrt{1 - R^2}}
$$

where  $S_A$ = adjusted standard deviation and  $R=$  correlation between outcome and covariate (or its estimate if none is provided).

The variance of  $d$  is derived from

$$
v_d = \frac{(n_1 + n_2)(1 - R^2)}{n_1 n_2} + \frac{d^2}{2(n_1 + n_2)}
$$

The effect size estimate  $d$  has a small upward bias (overestimates the population parameter effect size) which can be removed using a correction formula to derive the unbiased estimate of Hedges' g. The correction factor,  $j$ , is defined as

$$
J=1-\frac{3}{4df-1}
$$

where df = degrees of freedom, which is  $n_1 + n_2 - 2$  for two independent groups. Then, to calculate g

$$
g = Jd
$$

and the variance of g

$$
v_g = J^2 v_d
$$

Correlation Coefficient r, Fisher's z, and Variances:

In this particular formula  $r$  is calculated as follows

$$
r = \frac{d}{\sqrt{d^2 + a}}
$$

where a corrects for inbalance in  $n_1 \& n_2$  and is defined as

$$
a = \frac{(n_1 + n_2)^2}{n_1 n_2}
$$

The variance of  $r$  is then defined as

$$
v_r = \frac{a^2 v_d}{(d^2 + a)^3}
$$

Often researchers are interested in transforming  $r$  to  $z'$  (Fisher's  $z$ ) because  $r$  is not normally distributed, particularly at large values of  $r$ . Therefore, converting to  $z'$  will help to normally distribute the estimate. Converting from  $r$  to  $z'$  is defined as

$$
z = .5^* \log(\frac{1+r}{1-r})
$$

and the variance of z

$$
v_z = \frac{1}{n-3}
$$

where  $n$  is the total sample size for groups 1 and 2.

#### Log Odds Ratio & Variance of Log Odds:

In this particular formula, log odds is calculated as follows

$$
\log(o) = \frac{\pi d}{\sqrt{3}}
$$

where  $pi = 3.1459$ . The variance of log odds is defined as

$$
v_{log(o)} = \frac{\pi^2 v_d}{3}
$$

#### General information about NNT, U3, Common Language Effect Size, and Cliff's Delta:

*Number needed to treat (NNT).* NNT is interpreted as the number of participants that would need to be treated in one group (e.g., intervention group) in order to have one additional positive outcome over that of the outcome of a randomly selected participant in the other group (e.g., control group). In the compute.es package, NNT is calculated directly from d (Furukawa & Leucht, 2011), assuming relative normality of distribution and equal variances across groups, as follows:

$$
NNT = \frac{1}{\Phi(d - \Psi(CER)) - CER}
$$

*U3.* Cohen (1988) proposed a method for characterizing effect sizes by expressing them in terms of (normal) distribution overlap, called U3. This statistic describes the percentage of scores in one group that are exceeded by the mean score in another group. If the population means are equal then half of the scores in the treatment group exceed half the scores in the comparison group, and U3 = 50%. As the population mean difference increases, U3 approaches 100% (Valentine & Cooper, 2003).

*Common Language Effect Size (CLES).* CLES (McGraw & Wong, 1992) expresses the probability that a randomly selected score from one population will be greater than a randomly sampled score from another population. CLES is computed as the percentage of the normal curve that falls between negative infinity and the effect size (Valentine & Cooper, 2003).

*Cliff 's Delta/success rate difference.* Cliff's delta (or success rate difference; Furukawa & Leucht (2011)) is a robust alternative to Cohen's d, when data are either non-normal or ordinal (with truncated/reduced variance). Cliff's Delta is a non-parametric procedure that provides the probability that individual observations in one group are likely to be greater than the observations in another group. It is the probability that a randomly selected participant of one population has a better outcome than a randomly selected participant of the second population (minus the reverse probability). Cliff's Delta of negative 1 or positive 1 indicates no overlap between the two groups, whereas a value of 0 indicates complete overlap and equal group distributions.

$$
\delta = 2 * \Phi(\frac{d}{\sqrt{2}}) - 1
$$

#### Author(s)

#### AC Del Re

Much appreciation to Dr. Jeffrey C. Valentine for his contributions in implementing  $U3$  and  $CLES$ procedures and related documentation.

Maintainer: AC Del Re <acdelre@gmail.com>

#### References

Borenstein (2009). Effect sizes for continuous data. In H. Cooper, L. V. Hedges, & J. C. Valentine (Eds.), *The handbook of research synthesis and meta analysis* (pp. 279-293). New York: Russell Sage Foundation.

Cohen, J. (1988). *Statistical power for the behavioral sciences (2nd ed.)*. Hillsdale, NJ: Erlbaum.

Furukawa, T. A., & Leucht, S. (2011). How to obtain NNT from Cohen's d: comparison of two methods. *PloS one, 6*(4), e19070.

McGraw, K. O. & Wong, S. P. (1992). A common language effect size statistic. *Psychological Bulletin, 111,* 361-365.

Valentine, J. C. & Cooper, H. (2003). *Effect size substantive interpretation guidelines: Issues in the interpretation of effect sizes.* Washington, DC: What Works Clearinghouse.

#### See Also

[mes](#page-54-1), [mes2](#page-59-1), [a.mes2](#page-14-1)

#### <span id="page-14-0"></span>a.mes2  $15$

### Examples

# CALCULATE SEVERAL EFFECT SIZES BASED ON MEAN VALUES FROM ANCOVA F-STATISTIC:

```
a.mes(10, 12, 1, 30, 30, .2, 2)
```
<span id="page-14-1"></span>a.mes2 *Mean Values from ANCOVA F-statistic with Pooled SD to Effect Size*

# Description

Converts an ANCOVA F-statistic with a pooled standard deviation to an effect size of d (mean difference), g (unbiased estimate of d), r (correlation coefficient),  $z'$  (Fisher's  $z$ ), and log odds ratio. The variances, confidence intervals and p-values of these estimates are also computed, along with NNT (number needed to treat), U3 (Cohen's  $U(3)$  overlapping proportions of distributions), CLES (Common Language Effect Size) and Cliff's Delta.

# Usage

a.mes2(m.1.adj, m.2.adj, s.pooled, n.1, n.2, R, q,  $level = 95$ ,  $cer = 0.2$ ,  $dig = 2$ ,  $verbose = TRUE$ ,  $id=NULL$ ,  $data=NULL$ 

#### Arguments

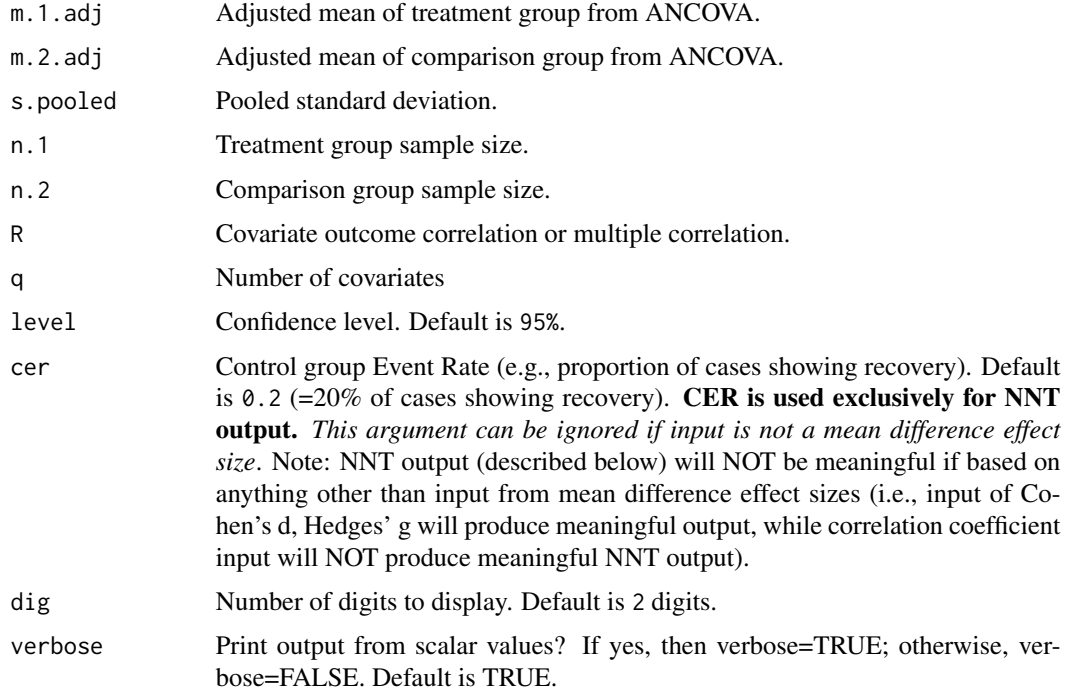

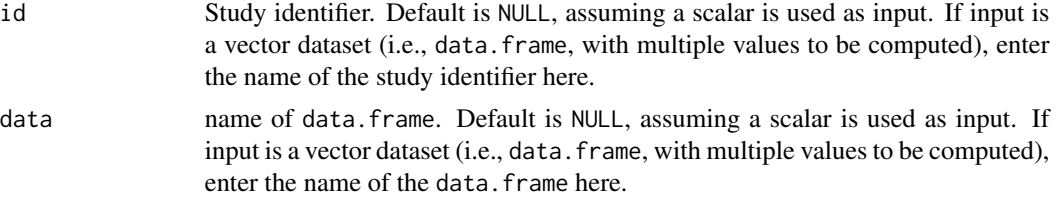

# Value

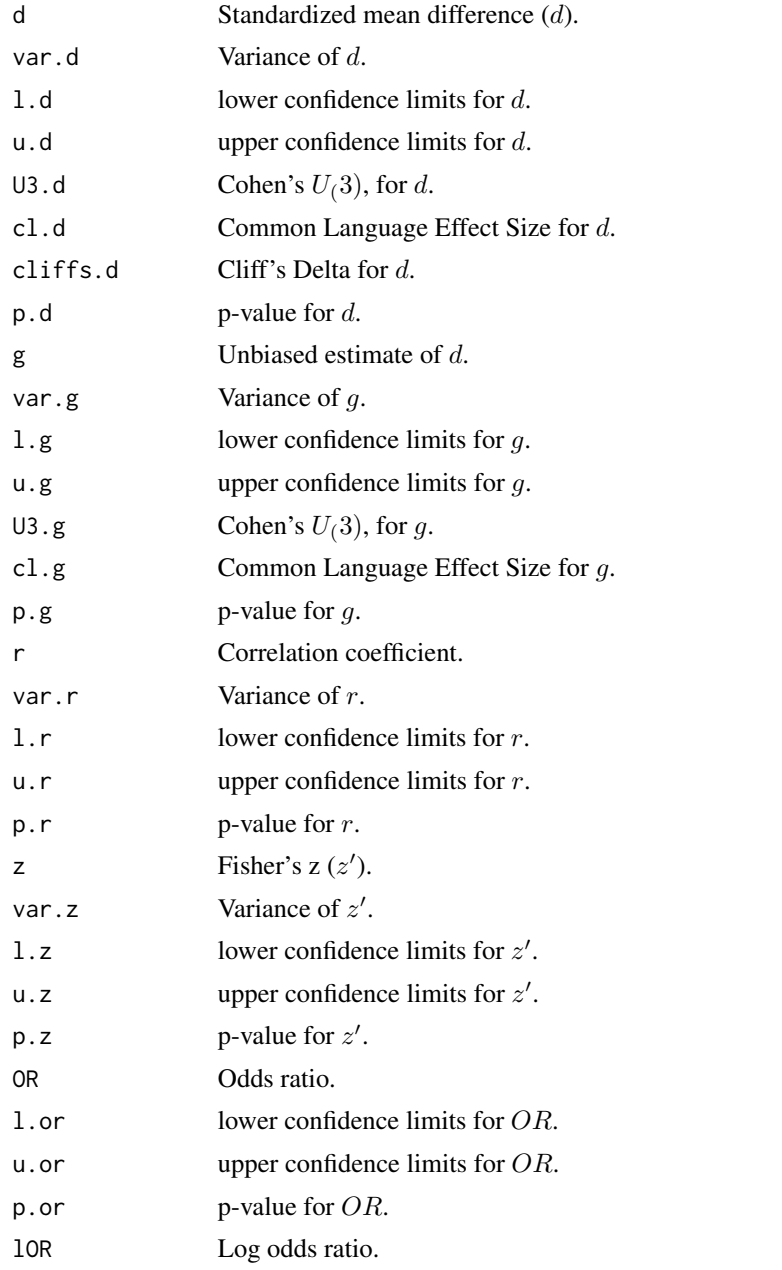

a.mes2  $17$ 

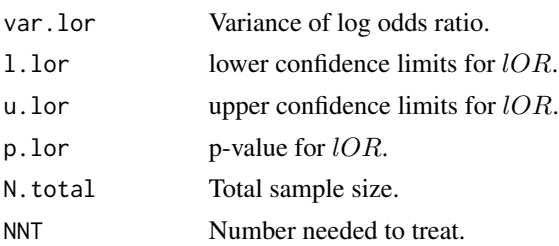

#### Note

#### Detailed information regarding output values of:

(1) *Cohen's* d*, Hedges'* g *(unbiased estimate of* d*) and variance*

(2) *Correlation coefficient (*r*), Fisher's* z 0 *, and variance*

(3) *Log odds and variance*

is provided below (followed by general information about NNT, U3, Common Language Effect Size, and Cliff's Delta):

#### Cohen's d, Hedges' g and Variance of g:

This function will initially calculate Cohen's  $d$  from the independent groups adjusted mean AN-COVA values. Then, all other effect size estimates are derived from  $d$  and its variance. This parameter is calculated by

$$
d = \frac{\bar{Y}_1^A - \bar{Y}_2^A}{S_{pooled}}
$$

where  $\bar{Y}_1^A$  and  $\bar{Y}_2^A$  are the adjusted sample means in each group and  $S_{pooled}$  is the pooled standard deviation for both groups.

The variance of  $d$  is derived from

$$
v_d = \frac{(n_1 + n_2)(1 - R^2)}{n_1 n_2} + \frac{d^2}{2(n_1 + n_2)}
$$

The effect size estimate  $d$  has a small upward bias (overestimates the population parameter effect size) which can be removed using a correction formula to derive the unbiased estimate of Hedges' g. The correction factor,  $j$ , is defined as

$$
J = 1 - \frac{3}{4df - 1}
$$

where  $df$  = degrees of freedom, which is  $n_1 + n_2 - 2$  for two independent groups. Then, to calculate  $\ensuremath{g}$ 

$$
g = Jd
$$

and the variance of g

 $v_g = J^2 v_d$ 

#### Correlation Coefficient r, Fisher's z, and Variances:

In this particular formula  $r$  is calculated as follows

$$
r = \frac{d}{\sqrt{d^2 + a}}
$$

where a corrects for inbalance in  $n_1 \& n_2$  and is defined as

$$
a = \frac{(n_1 + n_2)^2}{n_1 n_2}
$$

The variance of  $r$  is then defined as

$$
v_r = \frac{a^2 v_d}{(d^2 + a)^3}
$$

Often researchers are interested in transforming  $r$  to  $z'$  (Fisher's  $z$ ) because  $r$  is not normally distributed, particularly at large values of  $r$ . Therefore, converting to  $z'$  will help to normally distribute the estimate. Converting from  $r$  to  $z'$  is defined as

$$
z = .5^* log(\frac{1+r}{1-r})
$$

and the variance of z

$$
v_z = \frac{1}{n-3}
$$

where  $n$  is the total sample size for groups 1 and 2.

#### Log Odds Ratio & Variance of Log Odds:

In this particular formula, log odds is calculated as follows

$$
\log(o) = \frac{\pi d}{\sqrt{3}}
$$

where  $pi = 3.1459$ . The variance of log odds is defined as

$$
v_{log(o)} = \frac{\pi^2 v_d}{3}
$$

#### General information about NNT, U3, Common Language Effect Size, and Cliff's Delta:

*Number needed to treat (NNT).* NNT is interpreted as the number of participants that would need to be treated in one group (e.g., intervention group) in order to have one additional positive outcome over that of the outcome of a randomly selected participant in the other group (e.g., control group). In the compute.es package, NNT is calculated directly from d (Furukawa & Leucht, 2011), assuming relative normality of distribution and equal variances across groups, as follows:

$$
NNT = \frac{1}{\Phi(d - \Psi(CER)) - CER}
$$

#### a.mes2  $19$

*U3.* Cohen (1988) proposed a method for characterizing effect sizes by expressing them in terms of (normal) distribution overlap, called U3. This statistic describes the percentage of scores in one group that are exceeded by the mean score in another group. If the population means are equal then half of the scores in the treatment group exceed half the scores in the comparison group, and U3 = 50%. As the population mean difference increases, U3 approaches 100% (Valentine & Cooper, 2003).

*Common Language Effect Size (CLES).* CLES (McGraw & Wong, 1992) expresses the probability that a randomly selected score from one population will be greater than a randomly sampled score from another population. CLES is computed as the percentage of the normal curve that falls between negative infinity and the effect size (Valentine & Cooper, 2003).

*Cliff 's Delta/success rate difference.* Cliff's delta (or success rate difference; Furukawa & Leucht (2011)) is a robust alternative to Cohen's d, when data are either non-normal or ordinal (with truncated/reduced variance). Cliff's Delta is a non-parametric procedure that provides the probability that individual observations in one group are likely to be greater than the observations in another group. It is the probability that a randomly selected participant of one population has a better outcome than a randomly selected participant of the second population (minus the reverse probability). Cliff's Delta of negative 1 or positive 1 indicates no overlap between the two groups, whereas a value of 0 indicates complete overlap and equal group distributions.

$$
\delta = 2 * \Phi(\frac{d}{\sqrt{2}}) - 1
$$

#### Author(s)

#### AC Del Re

Much appreciation to Dr. Jeffrey C. Valentine for his contributions in implementing  $U3$  and  $CLES$ procedures and related documentation.

Maintainer: AC Del Re <acdelre@gmail.com>

#### References

Borenstein (2009). Effect sizes for continuous data. In H. Cooper, L. V. Hedges, & J. C. Valentine (Eds.), *The handbook of research synthesis and meta analysis* (pp. 279-293). New York: Russell Sage Foundation.

Cohen, J. (1988). *Statistical power for the behavioral sciences (2nd ed.)*. Hillsdale, NJ: Erlbaum.

Furukawa, T. A., & Leucht, S. (2011). How to obtain NNT from Cohen's d: comparison of two methods. *PloS one, 6*(4), e19070.

McGraw, K. O. & Wong, S. P. (1992). A common language effect size statistic. *Psychological Bulletin, 111,* 361-365.

Valentine, J. C. & Cooper, H. (2003). *Effect size substantive interpretation guidelines: Issues in the interpretation of effect sizes.* Washington, DC: What Works Clearinghouse.

#### See Also

[mes](#page-54-1), [a.mes2](#page-14-1), [a.mes](#page-9-1)

#### <span id="page-19-0"></span>Examples

# CALCULATE SEVERAL EFFECT SIZES BASED ON MEAN VALUES FROM ANCOVA F-STAT (WITH POOLED SD):

a.mes2(10, 12, 1, 30, 30, .2, 2)

a.pes *One or Two-tailed p-value from ANCOVA to Effect Size*

# Description

Converts a one or two-tailed p-value from ANCOVA to an effect size of d (mean difference), g (unbiased estimate of d), r (correlation coefficient),  $z'$  (Fisher's  $z$ ), and log odds ratio. The variances, confidence intervals and p-values of these estimates are also computed, along with NNT (number needed to treat), U3 (Cohen's  $U(3)$  overlapping proportions of distributions), CLES (Common Language Effect Size) and Cliff's Delta.

# Usage

a.pes(p, n.1, n.2, R, q, tail = "two",  $level = 95$ ,  $cer = 0.2$ ,  $dig = 2$ , verbose = TRUE,  $id=NULL$ , data=NULL)

#### Arguments

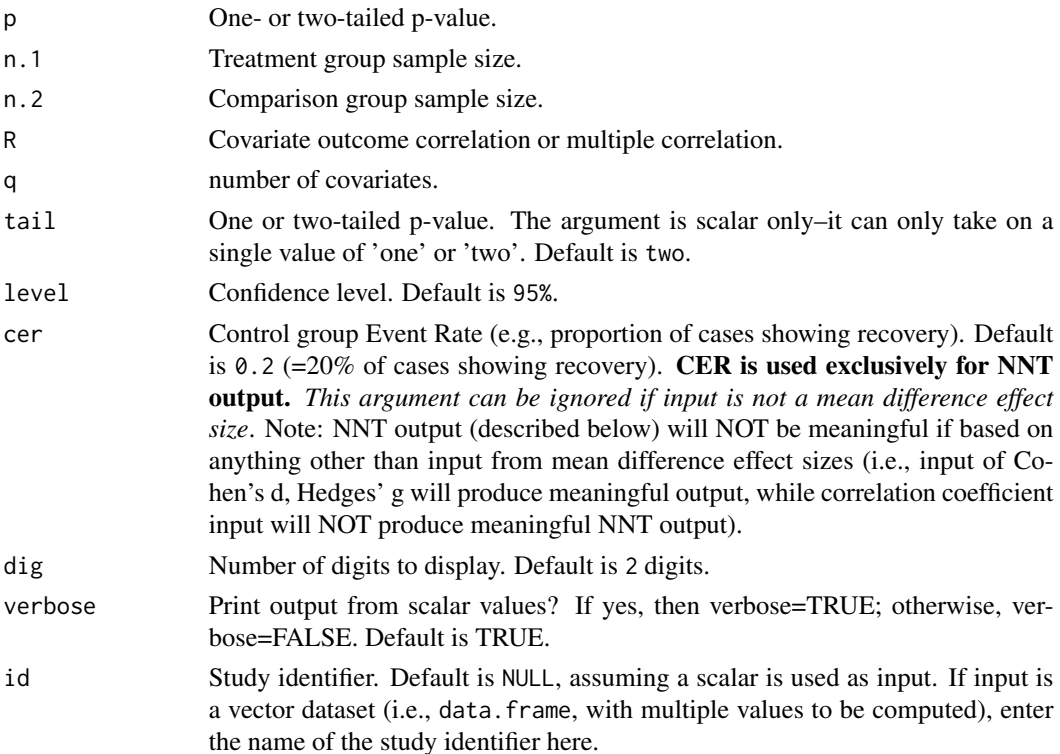

# a.pes 21

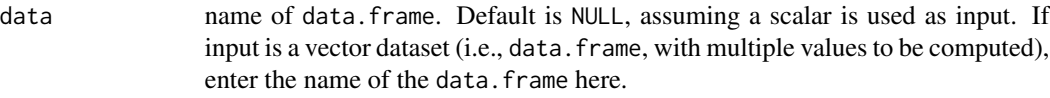

# Value

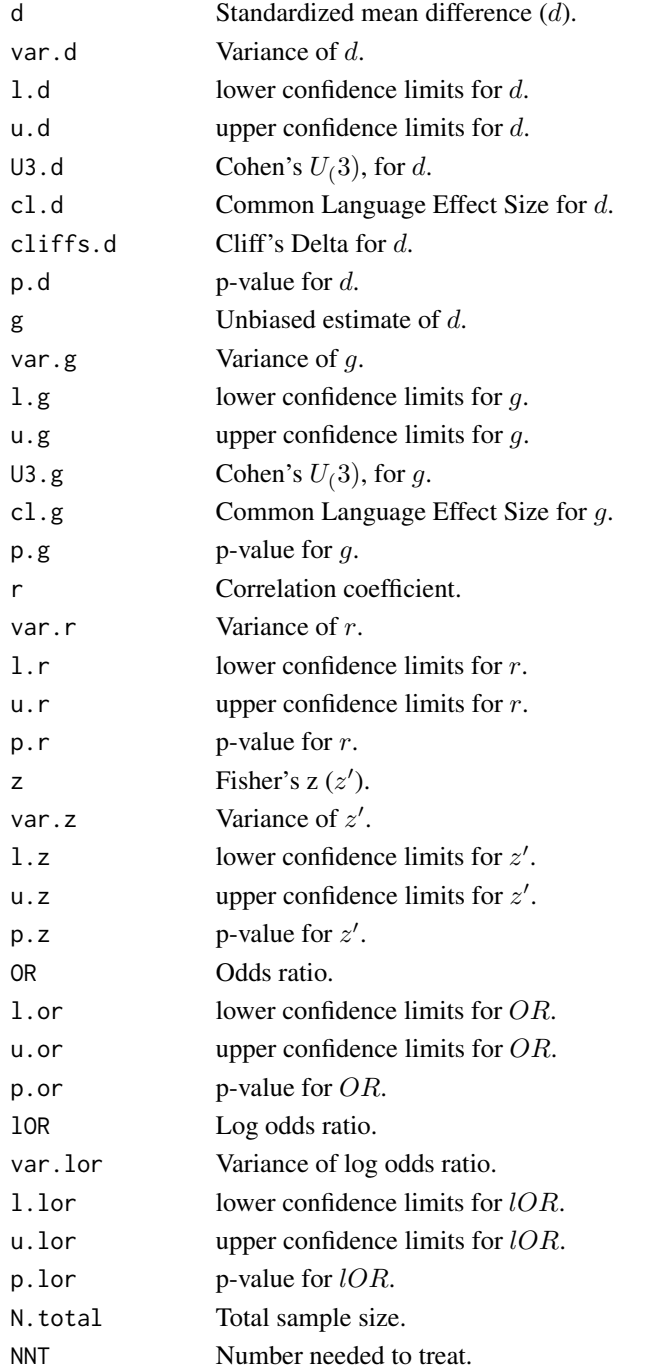

# Note

#### Detailed information regarding output values of:

(1) *Cohen's* d*, Hedges'* g *(unbiased estimate of* d*) and variance*

- (2) *Correlation coefficient (*r*), Fisher's* z 0 *, and variance*
- (3) *Log odds and variance*

is provided below (followed by general information about NNT, U3, Common Language Effect Size, and Cliff's Delta):

# Cohen's d, Hedges' g and Variance of g:

This function will initially calculate Cohen's d from a one or two-tailed p-value from ANCOVA. Then, all other effect size estimates are derived from  $d$  and its variance. This parameter estimate is calculated from a one-tailed  $p$  by

$$
d = t^{-1}(p)\sqrt{\frac{n_1 + n_2}{n_1 n_2}}\sqrt{1 - R^2}
$$

where  $t^{-1}$  is the inverse of t-distribution with  $n-1$  degrees of freedom and p is the one-tailed p-value from ANCOVA. The two-tailed parameter estimate is calculated from

$$
d = t^{-1} \left(\frac{p}{2}\right) \sqrt{\frac{n_1 + n_2}{n_1 n_2}} \sqrt{1 - R^2}
$$

p is the two-tailed p-value.

The variance of d from either a one or two-tailed p-value from ANCOVA is defined as

$$
v_d = \frac{(n_1 + n_2)(1 - R^2)}{n_1 n_2} + \frac{d^2}{2(n_1 + n_2)}
$$

The effect size estimate  $d$  has a small upward bias (overestimates the population parameter effect size) which can be removed using a correction formula to derive the unbiased estimate of Hedges' q. The correction factor,  $i$ , is defined as

$$
J = 1 - \frac{3}{4df - 1}
$$

where  $df$  = degrees of freedom, which is  $n_1 + n_2 - 2$  for two independent groups. Then, to calculate g

$$
g = Jd
$$

and the variance of g

 $v_g = J^2 v_d$ 

#### Correlation Coefficient r, Fisher's z, and Variances:

In this particular formula  $r$  is calculated as follows

$$
r = \frac{d}{\sqrt{d^2 + a}}
$$

where a corrects for inbalance in  $n_1 \& n_2$  and is defined as

$$
a = \frac{(n_1 + n_2)^2}{n_1 n_2}
$$

The variance of  $r$  is then defined as

$$
v_r = \frac{a^2 v_d}{(d^2 + a)^3}
$$

Often researchers are interested in transforming  $r$  to  $z'$  (Fisher's  $z$ ) because  $r$  is not normally distributed, particularly at large values of  $r$ . Therefore, converting to  $z'$  will help to normally distribute the estimate. Converting from  $r$  to  $z'$  is defined as

$$
z = .5^* \log(\frac{1+r}{1-r})
$$

and the variance of z

$$
v_z = \frac{1}{n-3}
$$

where  $n$  is the total sample size for groups 1 and 2.

#### Log Odds Ratio & Variance of Log Odds:

In this particular formula, log odds is calculated as follows

$$
\log(o) = \frac{\pi d}{\sqrt{3}}
$$

where  $pi = 3.1459$ . The variance of log odds is defined as

$$
v_{log(o)} = \frac{\pi^2 v_d}{3}
$$

#### General information about NNT, U3, Common Language Effect Size, and Cliff's Delta:

*Number needed to treat (NNT).* NNT is interpreted as the number of participants that would need to be treated in one group (e.g., intervention group) in order to have one additional positive outcome over that of the outcome of a randomly selected participant in the other group (e.g., control group). In the compute.es package, NNT is calculated directly from d (Furukawa & Leucht, 2011), assuming relative normality of distribution and equal variances across groups, as follows:

$$
NNT = \frac{1}{\Phi(d - \Psi(CER)) - CER}
$$

*U3.* Cohen (1988) proposed a method for characterizing effect sizes by expressing them in terms of (normal) distribution overlap, called U3. This statistic describes the percentage of scores in one group that are exceeded by the mean score in another group. If the population means are equal then half of the scores in the treatment group exceed half the scores in the comparison group, and U3 = 50%. As the population mean difference increases, U3 approaches 100% (Valentine & Cooper, 2003).

*Common Language Effect Size (CLES).* CLES (McGraw & Wong, 1992) expresses the probability that a randomly selected score from one population will be greater than a randomly sampled score from another population. CLES is computed as the percentage of the normal curve that falls between negative infinity and the effect size (Valentine & Cooper, 2003).

*Cliff 's Delta/success rate difference.* Cliff's delta (or success rate difference; Furukawa & Leucht (2011)) is a robust alternative to Cohen's d, when data are either non-normal or ordinal (with truncated/reduced variance). Cliff's Delta is a non-parametric procedure that provides the probability that individual observations in one group are likely to be greater than the observations in another group. It is the probability that a randomly selected participant of one population has a better outcome than a randomly selected participant of the second population (minus the reverse probability). Cliff's Delta of negative 1 or positive 1 indicates no overlap between the two groups, whereas a value of 0 indicates complete overlap and equal group distributions.

$$
\delta = 2 * \Phi(\frac{d}{\sqrt{2}}) - 1
$$

#### Author(s)

#### AC Del Re

Much appreciation to Dr. Jeffrey C. Valentine for his contributions in implementing  $U3$  and  $CLES$ procedures and related documentation.

Maintainer: AC Del Re <acdelre@gmail.com>

#### References

Borenstein (2009). Effect sizes for continuous data. In H. Cooper, L. V. Hedges, & J. C. Valentine (Eds.), *The handbook of research synthesis and meta analysis* (pp. 279-293). New York: Russell Sage Foundation.

Cohen, J. (1988). *Statistical power for the behavioral sciences (2nd ed.)*. Hillsdale, NJ: Erlbaum.

Furukawa, T. A., & Leucht, S. (2011). How to obtain NNT from Cohen's d: comparison of two methods. *PloS one, 6*(4), e19070.

McGraw, K. O. & Wong, S. P. (1992). A common language effect size statistic. *Psychological Bulletin, 111,* 361-365.

Valentine, J. C. & Cooper, H. (2003). *Effect size substantive interpretation guidelines: Issues in the interpretation of effect sizes.* Washington, DC: What Works Clearinghouse.

#### See Also

[pes](#page-64-1)

<span id="page-24-0"></span>a.tes 25

# Examples

# CALCULATE SEVERAL EFFECT SIZES BASED ON P-VALUE FROM ANCOVA STATISTIC:

a.pes(.3, 30, 30, .2, 3)

a.tes *t-test Value from ANCOVA to Effect Size*

# Description

Converts a t-test value from ANCOVA to an effect size of  $d$  (mean difference),  $g$  (unbiased estimate of d), r (correlation coefficient),  $z'$  (Fisher's  $z$ ), and log odds ratio. The variances, confidence intervals and p-values of these estimates are also computed, along with NNT (number needed to treat), U3 (Cohen's  $U(3)$  overlapping proportions of distributions), CLES (Common Language Effect Size) and Cliff's Delta.

# Usage

a.tes(t, n.1, n.2, R, q,  $level = 95$ ,  $cer = 0.2$ ,  $dig = 2$ ,  $verbose = TRUE$ ,  $id=NULL$ ,  $data=NULL$ 

# Arguments

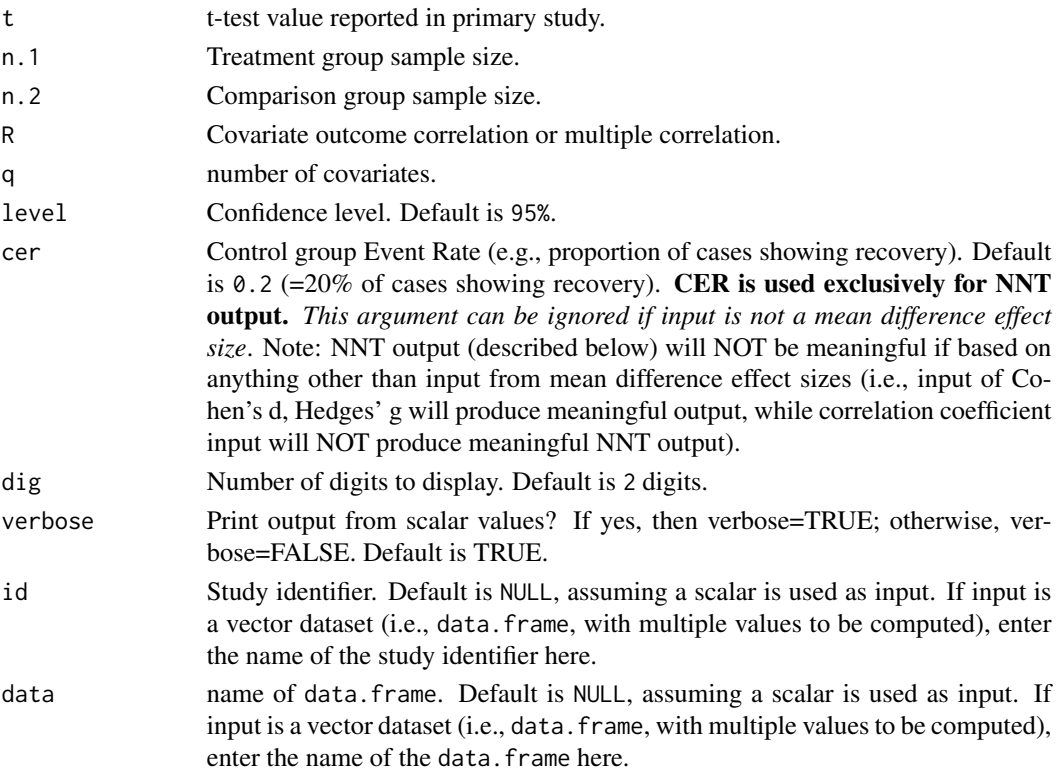

# Value

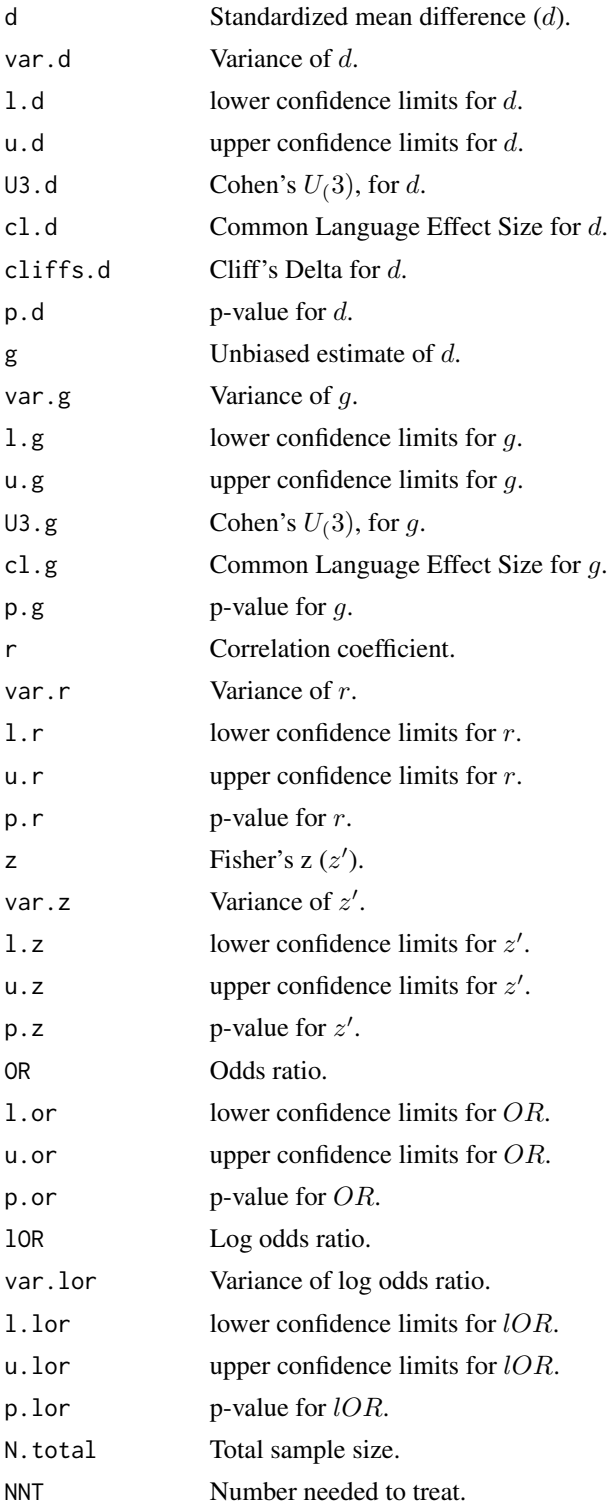

# Note

#### Detailed information regarding output values of:

(1) *Cohen's* d*, Hedges'* g *(unbiased estimate of* d*) and variance*

(2) *Correlation coefficient (*r*), Fisher's* z 0 *, and variance*

(3) *Log odds and variance*

is provided below (followed by general information about NNT, U3, Common Language Effect Size, and Cliff's Delta):

# Cohen's d, Hedges' g and Variance of g:

In this particular formula Cohen's  $d$  is calculated from the ANCOVA  $t$  with independent groups

$$
d = t\sqrt{\frac{n_1 + n_2}{n_1 n_2}}\sqrt{1 - R^2}
$$

where  $R$  is the correlation between the outcome and covariate.

The variance of  $d$  is derived from

$$
v_d = \frac{(n_1 + n_2)(1 - R^2)}{n_1 n_2} + \frac{d^2}{2(n_1 + n_2)}
$$

The effect size estimate  $d$  has a small upward bias (overestimates the population parameter effect size) which can be removed using a correction formula to derive the unbiased estimate of Hedges' g. The correction factor,  $j$ , is defined as

$$
J = 1 - \frac{3}{4df - 1}
$$

where  $df$  = degrees of freedom, which is  $n_1 + n_2 - 2$  for two independent groups. Then, to calculate g

$$
g = Jd
$$

and the variance of g

 $v_g = J^2 v_d$ 

# Correlation Coefficient r, Fisher's z, and Variances:

In this particular formula  $r$  is calculated as follows

$$
r = \frac{d}{\sqrt{d^2 + a}}
$$

where a corrects for inbalance in  $n_1 \& n_2$  and is defined as

$$
a = \frac{(n_1 + n_2)^2}{n_1 n_2}
$$

The variance of  $r$  is then defined as

$$
v_r = \frac{a^2 v_d}{(d^2 + a)^3}
$$

Often researchers are interested in transforming  $r$  to  $z'$  (Fisher's  $z$ ) because  $r$  is not normally distributed, particularly at large values of  $r$ . Therefore, converting to  $z'$  will help to normally distribute the estimate. Converting from  $r$  to  $z'$  is defined as

$$
z = .5^* log(\frac{1+r}{1-r})
$$

and the variance of z

$$
v_z = \frac{1}{n-3}
$$

where  $n$  is the total sample size for groups 1 and 2.

#### Log Odds Ratio & Variance of Log Odds:

In this particular formula, log odds is calculated as follows

$$
\log(o) = \frac{\pi d}{\sqrt{3}}
$$

where  $pi = 3.1459$ . The variance of log odds is defined as

$$
v_{log(o)} = \frac{\pi^2 v_d}{3}
$$

#### General information about NNT, U3, Common Language Effect Size, and Cliff's Delta:

*Number needed to treat (NNT).* NNT is interpreted as the number of participants that would need to be treated in one group (e.g., intervention group) in order to have one additional positive outcome over that of the outcome of a randomly selected participant in the other group (e.g., control group). In the compute.es package, NNT is calculated directly from d (Furukawa & Leucht, 2011), assuming relative normality of distribution and equal variances across groups, as follows:

$$
NNT = \frac{1}{\Phi(d - \Psi(CER)) - CER}
$$

*U3.* Cohen (1988) proposed a method for characterizing effect sizes by expressing them in terms of (normal) distribution overlap, called U3. This statistic describes the percentage of scores in one group that are exceeded by the mean score in another group. If the population means are equal then half of the scores in the treatment group exceed half the scores in the comparison group, and U3  $= 50\%$ . As the population mean difference increases, U3 approaches 100% (Valentine & Cooper, 2003).

*Common Language Effect Size (CLES).* CLES (McGraw & Wong, 1992) expresses the probability that a randomly selected score from one population will be greater than a randomly sampled score from another population. CLES is computed as the percentage of the normal curve that falls between negative infinity and the effect size (Valentine & Cooper, 2003).

*Cliff 's Delta/success rate difference.* Cliff's delta (or success rate difference; Furukawa & Leucht (2011)) is a robust alternative to Cohen's d, when data are either non-normal or ordinal (with truncated/reduced variance). Cliff's Delta is a non-parametric procedure that provides the probability that individual observations in one group are likely to be greater than the observations in another group. It is the probability that a randomly selected participant of one population has a better outcome than a randomly selected participant of the second population (minus the reverse probability). Cliff's Delta of negative 1 or positive 1 indicates no overlap between the two groups, whereas a value of 0 indicates complete overlap and equal group distributions.

$$
\delta=2*\Phi(\frac{d}{\sqrt{2}})-1
$$

#### Author(s)

# AC Del Re

Much appreciation to Dr. Jeffrey C. Valentine for his contributions in implementing  $U3$  and  $CLES$ procedures and related documentation.

Maintainer: AC Del Re <acdelre@gmail.com>

#### References

Borenstein (2009). Effect sizes for continuous data. In H. Cooper, L. V. Hedges, & J. C. Valentine (Eds.), *The handbook of research synthesis and meta analysis* (pp. 279-293). New York: Russell Sage Foundation.

Cohen, J. (1988). *Statistical power for the behavioral sciences (2nd ed.)*. Hillsdale, NJ: Erlbaum.

Furukawa, T. A., & Leucht, S. (2011). How to obtain NNT from Cohen's d: comparison of two methods. *PloS one, 6*(4), e19070.

McGraw, K. O. & Wong, S. P. (1992). A common language effect size statistic. *Psychological Bulletin, 111,* 361-365.

Valentine, J. C. & Cooper, H. (2003). *Effect size substantive interpretation guidelines: Issues in the interpretation of effect sizes.* Washington, DC: What Works Clearinghouse.

# See Also

[tes](#page-78-1)

#### Examples

# CALCULATE SEVERAL EFFECT SIZES BASED ON T STATISTIC (FROM ANCOVA):

a.tes(3, 30, 30, .3, 2)

#### <span id="page-29-0"></span>Description

Converting Chi-squared  $(\chi^2)$  statistic with 1 degree of freedom to to an effect size of d (mean difference), g (unbiased estimate of d), r (correlation coefficient),  $z'$  (Fisher's  $z'$ ), and log odds ratio. The variances, confidence intervals and p-values of these estimates are also computed, along with NNT (number needed to treat), U3 (Cohen's  $U(3)$  overlapping proportions of distributions), CLES (Common Language Effect Size) and Cliff's Delta.

# Usage

chies(chi.sq, n, level = 95, cer = 0.2, dig = 2, verbose = TRUE, id=NULL, data=NULL)

#### Arguments

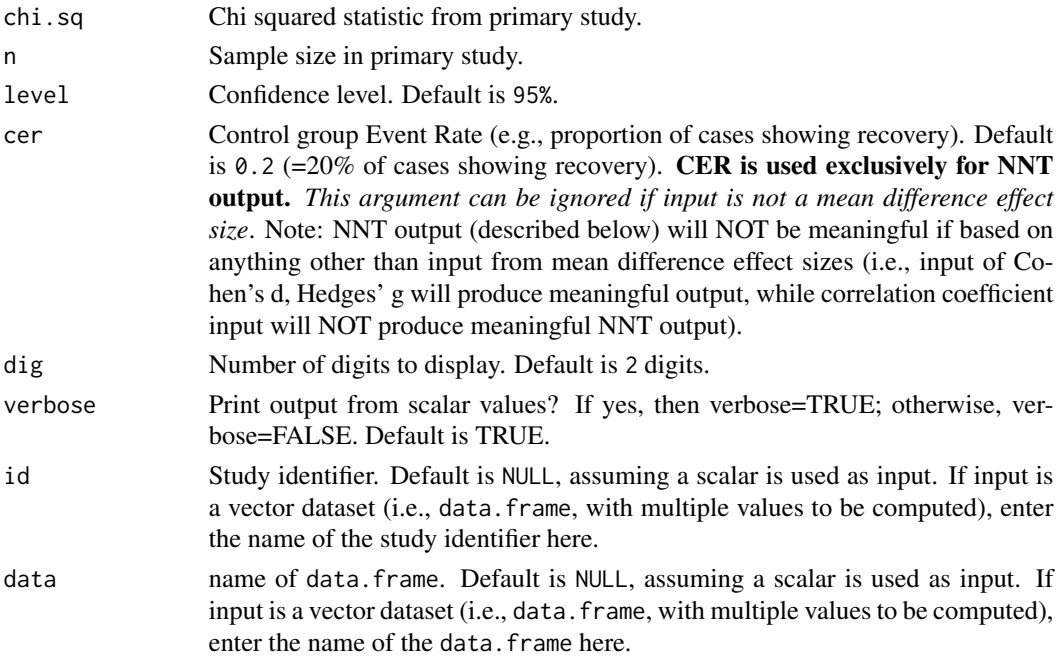

### Details

The chi-squared statistic  $(\chi^2)$  is defined as

$$
\chi^2 = \sum \frac{(o-e)^2}{e}
$$

where *o* is the observed value and *e* is the expected value. NOTE: This function requires the  $\chi^2$ value to have been derived with 1 degree of freedom (indicating 2 independent groups are used in the calculation).

#### chies 31

# Value

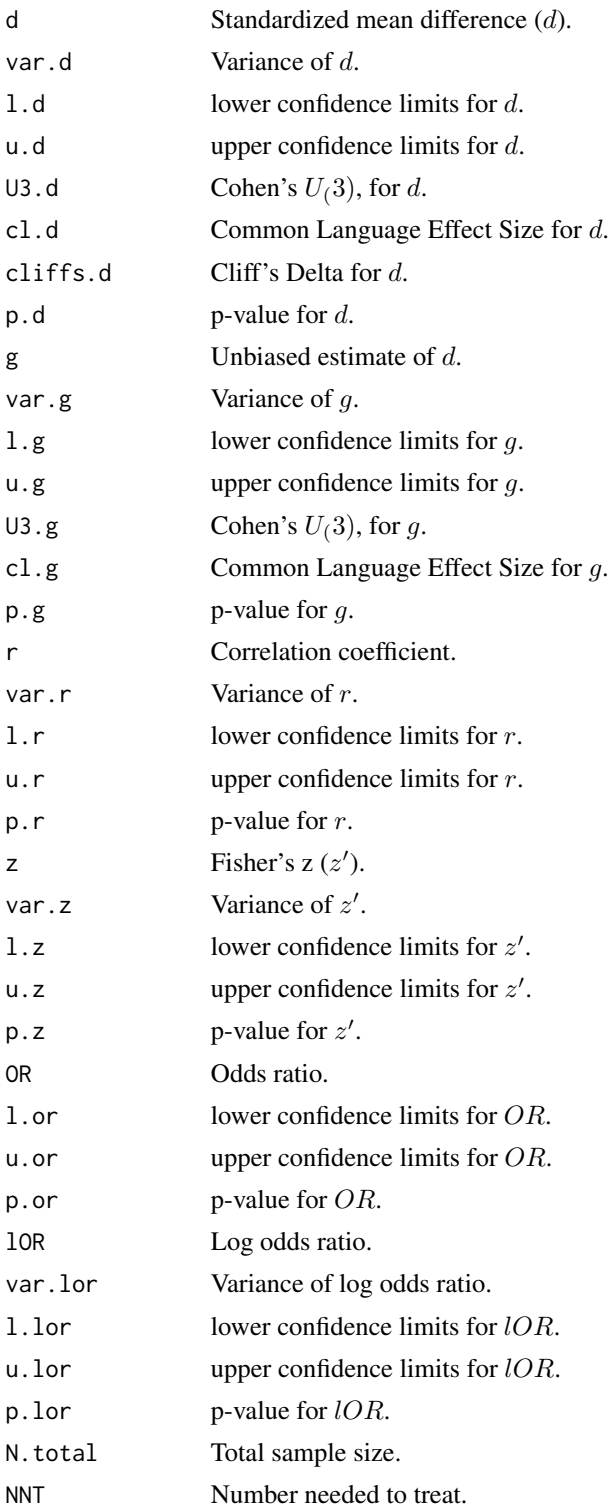

### Note

#### Detailed information regarding output values of:

(1) *Cohen's* d*, Hedges'* g *(unbiased estimate of* d*) and variance*

(2) *Correlation coefficient (*r*), Fisher's* z 0 *, and variance*

(3) *Log odds and variance*

is provided below (followed by general information about NNT, U3, Common Language Effect Size, and Cliff's Delta):

# Cohen's d, Hedges' g and Variance of g:

In this particular formula Cohen's  $d$  is calculated after  $r$  is computed and then derived from it

$$
d = \frac{2r}{\sqrt{1 - r^2}}
$$

The variance of  $d$  is derived from

$$
v_d = \frac{4v}{(1 - r^2)^3}
$$

The effect size estimate  $d$  has a small upward bias (overestimates the population parameter effect size) which can be removed using a correction formula to derive the unbiased estimate of Hedges' g. The correction factor,  $j$ , is defined as

$$
J = 1 - \frac{3}{4df - 1}
$$

where  $df =$  degrees of freedom, which is equal to 1 since the  $\chi^2$  degree of freedom = 1. Then, to calculate g

$$
g = Jd
$$

and the variance of g

$$
v_g = J^2 v_d
$$

# Correlation Coefficient r, Fisher's z, and Variances:

In this particular formula  $r$  is calculated as follows

$$
r = \sqrt{\frac{\chi^2}{n}}
$$

where  $\chi^2$  is the chi-squared value with 1 degree of freedom and n is the total sample size. The variance of  $r$  is then defined as

$$
v_r = \frac{(1 - r^2)^2}{n - 1}
$$

Often researchers are interested in transforming  $r$  to  $z'$  (Fisher's  $z$ ) because  $r$  is not normally distributed, particularly at large values of  $r$ . Therefore, converting to  $z'$  will help to normally distribute the estimate. Converting from  $r$  to  $z'$  is defined as

$$
z = .5^* log(\frac{1+r}{1-r})
$$

and the variance of z

$$
v_z = \frac{1}{n-3}
$$

where  $n$  is the total sample size for groups 1 and 2.

# Log Odds Ratio & Variance of Log Odds:

In this particular formula, log odds is calculated as follows

$$
\log(o) = \frac{\pi d}{\sqrt{3}}
$$

where  $pi = 3.1459$ . The variance of log odds is defined as

$$
v_{log(o)} = \frac{\pi^2 v_d}{3}
$$

#### General information about NNT, U3, Common Language Effect Size, and Cliff's Delta:

*Number needed to treat (NNT).* NNT is interpreted as the number of participants that would need to be treated in one group (e.g., intervention group) in order to have one additional positive outcome over that of the outcome of a randomly selected participant in the other group (e.g., control group). In the compute.es package, NNT is calculated directly from d (Furukawa & Leucht, 2011), assuming relative normality of distribution and equal variances across groups, as follows:

$$
NNT = \frac{1}{\Phi(d - \Psi(CER)) - CER}
$$

*U3.* Cohen (1988) proposed a method for characterizing effect sizes by expressing them in terms of (normal) distribution overlap, called U3. This statistic describes the percentage of scores in one group that are exceeded by the mean score in another group. If the population means are equal then half of the scores in the treatment group exceed half the scores in the comparison group, and U3 = 50%. As the population mean difference increases, U3 approaches 100% (Valentine & Cooper, 2003).

*Common Language Effect Size (CLES).* CLES (McGraw & Wong, 1992) expresses the probability that a randomly selected score from one population will be greater than a randomly sampled score from another population. CLES is computed as the percentage of the normal curve that falls between negative infinity and the effect size (Valentine & Cooper, 2003).

*Cliff 's Delta/success rate difference.* Cliff's delta (or success rate difference; Furukawa & Leucht (2011)) is a robust alternative to Cohen's d, when data are either non-normal or ordinal (with truncated/reduced variance). Cliff's Delta is a non-parametric procedure that provides the probability <span id="page-33-0"></span>that individual observations in one group are likely to be greater than the observations in another group. It is the probability that a randomly selected participant of one population has a better outcome than a randomly selected participant of the second population (minus the reverse probability). Cliff's Delta of negative 1 or positive 1 indicates no overlap between the two groups, whereas a value of 0 indicates complete overlap and equal group distributions.

$$
\delta = 2*\Phi(\frac{d}{\sqrt{2}}) - 1
$$

#### Author(s)

### AC Del Re

Much appreciation to Dr. Jeffrey C. Valentine for his contributions in implementing  $U3$  and  $CLES$ procedures and related documentation.

Maintainer: AC Del Re <acdelre@gmail.com>

# References

Borenstein (2009). Effect sizes for continuous data. In H. Cooper, L. V. Hedges, & J. C. Valentine (Eds.), *The handbook of research synthesis and meta analysis* (pp. 279-293). New York: Russell Sage Foundation.

Cohen, J. (1988). *Statistical power for the behavioral sciences (2nd ed.)*. Hillsdale, NJ: Erlbaum.

Furukawa, T. A., & Leucht, S. (2011). How to obtain NNT from Cohen's d: comparison of two methods. *PloS one, 6*(4), e19070.

McGraw, K. O. & Wong, S. P. (1992). A common language effect size statistic. *Psychological Bulletin, 111,* 361-365.

Valentine, J. C. & Cooper, H. (2003). *Effect size substantive interpretation guidelines: Issues in the interpretation of effect sizes.* Washington, DC: What Works Clearinghouse.

#### Examples

# CALCULATE SEVERAL EFFECT SIZES BASED ON CHI^2 STATISTIC:

chies(4, 30)

des *Mean Difference (d) to Effect size*

#### Description

Converts d (mean difference) to an effect size of q (unbiased estimate of d), r (correlation coefficient),  $z'$  (Fisher's  $z$ ), and log odds ratio. The variances, confidence intervals and p-values of these estimates are also computed, along with NNT (number needed to treat), U3 (Cohen's  $U(3)$ overlapping proportions of distributions), CLES (Common Language Effect Size) and Cliff's Delta.

# Usage

 $des(d, n.1, n.2, level = 95, cer = 0.2, dig = 2, verbose = TRUE, id=NULL, data=NULL)$ 

# Arguments

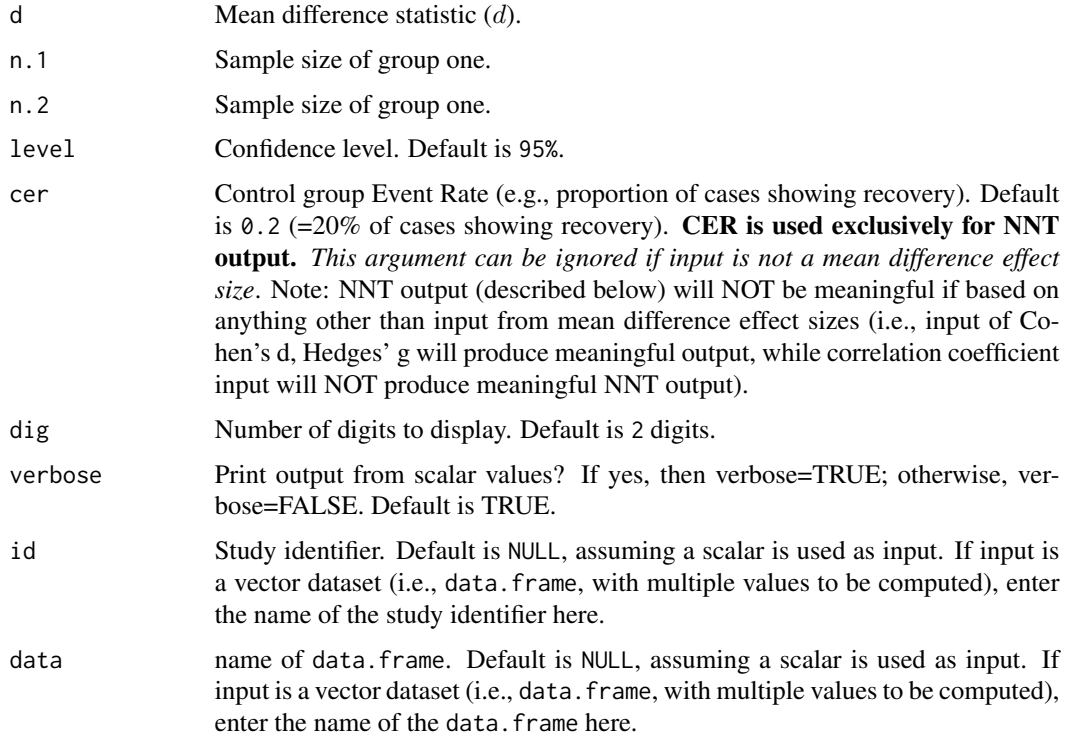

# Details

# Information regarding input (d):

In a study comparing means from independent groups, the population standardized mean difference is defined as

$$
\delta = \frac{\mu_2 - \mu_1}{\sigma}
$$

where  $\mu_2$  is the population mean of the second group,  $\mu_1$  is the population mean of the first group, and  $\sigma$  is the population standard deviation (assuming  $\sigma_2 = \sigma_1$ ).

The estimate of  $\delta$  from independent groups is defined as

$$
d=\frac{\bar{Y}_2-\bar{Y}_1}{S_{within}}
$$

where  $\bar{Y}_2$  and  $\bar{Y}_1$  are the sample means in each group and  $S_{within}$  is the standard deviation pooled across both groups and is defined as

$$
S_{within} = \sqrt{\frac{(n_1 - 1)S_1^2 + (n_2 - 1)S_2^2}{n_1 + n_2 - 2}}
$$

where  $n_1$  and  $n_2$  are the sample sizes of group 1 and 2 respectively and  $S_1^2$  and  $S_2^2$  are the standard deviations of each group. The variance of  $d$  is then defined as

$$
v_d = \frac{n_1 + n_2}{n_1 n_2} + \frac{d^2}{2(n_1 n_2)}
$$

Value

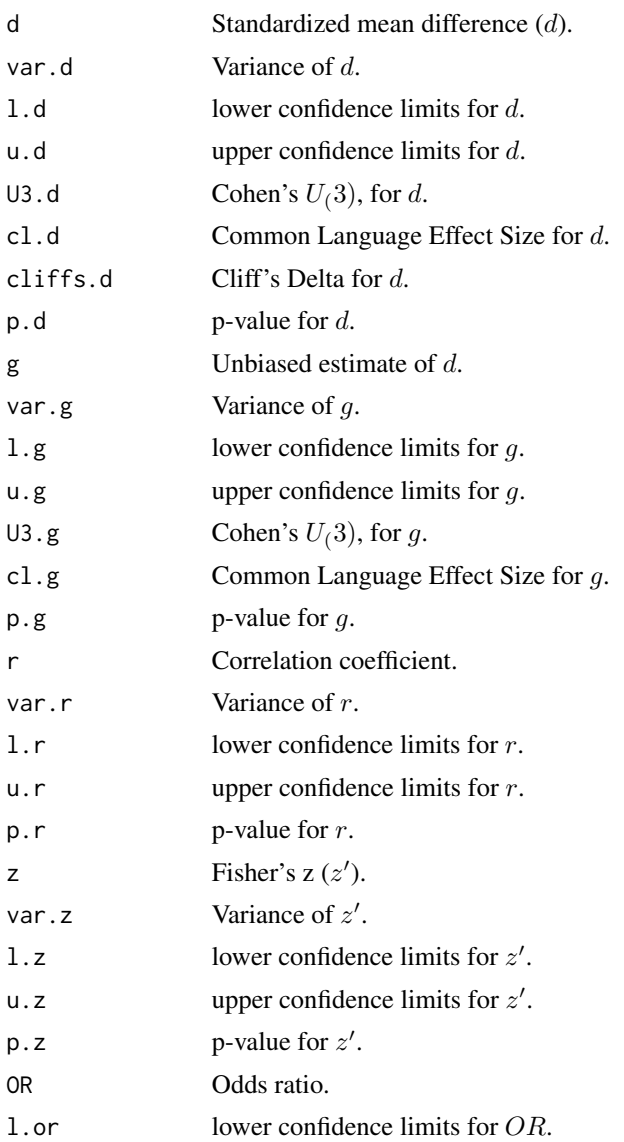
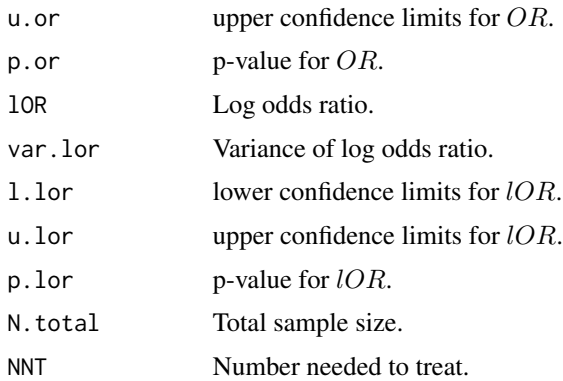

### Note

#### Detailed information regarding output values of:

(1) *Cohen's* d*, Hedges'* g *(unbiased estimate of* d*) and variance*

(2) *Correlation coefficient (*r*), Fisher's* z 0 *, and variance*

(3) *Log odds and variance*

is provided below (followed by general information about NNT, U3, Common Language Effect Size, and Cliff's Delta):

#### Hedges' g and Variance of g:

The effect size estimate  $d$  has a small upward bias (overestimates the population parameter effect size) which can be removed using a correction formula to derive the unbiased estimate of Hedges' g. The correction factor,  $j$ , is defined as

$$
J = 1 - \frac{3}{4df - 1}
$$

where  $df$  = degrees of freedom, which is  $n_1 + n_2 - 2$  for two independent groups. Then, to calculate g

$$
g = Jd
$$

and the variance of g

$$
v_g = J^2 v_d
$$

#### Correlation Coefficient r, Fisher's z, and Variances:

In this particular formula  $r$  is calculated as follows

$$
r = \frac{d}{\sqrt{d^2 + a}}
$$

where a corrects for inbalance in  $n_1 \& n_2$  and is defined as

$$
a = \frac{(n_1 + n_2)^2}{n_1 n_2}
$$

The variance of  $r$  is then defined as

$$
v_r = \frac{a^2 v_d}{(d^2 + a)^3}
$$

Often researchers are interested in transforming  $r$  to  $z'$  (Fisher's  $z$ ) because  $r$  is not normally distributed, particularly at large values of  $r$ . Therefore, converting to  $z'$  will help to normally distribute the estimate. Converting from  $r$  to  $z'$  is defined as

$$
z = .5^* log(\frac{1+r}{1-r})
$$

and the variance of z

$$
v_z = \frac{1}{n-3}
$$

where  $n$  is the total sample size for groups 1 and 2.

### Log Odds Ratio & Variance of Log Odds:

In this particular formula, log odds is calculated as follows

$$
\log(o) = \frac{\pi d}{\sqrt{3}}
$$

where  $pi = 3.1459$ . The variance of log odds is defined as

$$
v_{log(o)} = \frac{\pi^2 v_d}{3}
$$

#### General information about NNT, U3, Common Language Effect Size, and Cliff's Delta:

*Number needed to treat (NNT).* NNT is interpreted as the number of participants that would need to be treated in one group (e.g., intervention group) in order to have one additional positive outcome over that of the outcome of a randomly selected participant in the other group (e.g., control group). In the compute.es package, NNT is calculated directly from  $d$  (Furukawa & Leucht, 2011), assuming relative normality of distribution and equal variances across groups, as follows:

$$
NNT = \frac{1}{\Phi(d - \Psi(CER)) - CER}
$$

*U3.* Cohen (1988) proposed a method for characterizing effect sizes by expressing them in terms of (normal) distribution overlap, called U3. This statistic describes the percentage of scores in one group that are exceeded by the mean score in another group. If the population means are equal then half of the scores in the treatment group exceed half the scores in the comparison group, and U3 *Common Language Effect Size (CLES).* CLES (McGraw & Wong, 1992) expresses the probability that a randomly selected score from one population will be greater than a randomly sampled score from another population. CLES is computed as the percentage of the normal curve that falls between negative infinity and the effect size (Valentine & Cooper, 2003).

*Cliff 's Delta/success rate difference.* Cliff's delta (or success rate difference; Furukawa & Leucht (2011)) is a robust alternative to Cohen's d, when data are either non-normal or ordinal (with truncated/reduced variance). Cliff's Delta is a non-parametric procedure that provides the probability that individual observations in one group are likely to be greater than the observations in another group. It is the probability that a randomly selected participant of one population has a better outcome than a randomly selected participant of the second population (minus the reverse probability). Cliff's Delta of negative 1 or positive 1 indicates no overlap between the two groups, whereas a value of 0 indicates complete overlap and equal group distributions.

$$
\delta = 2*\Phi(\frac{d}{\sqrt{2}}) - 1
$$

### Author(s)

### AC Del Re

Much appreciation to Dr. Jeffrey C. Valentine for his contributions in implementing  $U3$  and  $CLES$ procedures and related documentation.

Maintainer: AC Del Re <acdelre@gmail.com>

# References

Borenstein (2009). Effect sizes for continuous data. In H. Cooper, L. V. Hedges, & J. C. Valentine (Eds.), *The handbook of research synthesis and meta analysis* (pp. 279-293). New York: Russell Sage Foundation.

Cohen, J. (1988). *Statistical power for the behavioral sciences (2nd ed.)*. Hillsdale, NJ: Erlbaum.

Furukawa, T. A., & Leucht, S. (2011). How to obtain NNT from Cohen's d: comparison of two methods. *PloS one, 6*(4), e19070.

McGraw, K. O. & Wong, S. P. (1992). A common language effect size statistic. *Psychological Bulletin, 111,* 361-365.

Valentine, J. C. & Cooper, H. (2003). *Effect size substantive interpretation guidelines: Issues in the interpretation of effect sizes.* Washington, DC: What Works Clearinghouse.

### Examples

# CALCULATE SEVERAL EFFECT SIZES BASED ON d STATISTIC:

library(compute.es)

args(des) # d STAT TO OTHER ES (INCLUDING HEDGES g)

```
# SCALAR
des(d=0.8, n.1=30, n.2=30)
## VECTOR OF d VALUES
# SAMPLE DATA
dat <- data.frame(id=1:30,
                  d=rnorm(30, 0.8, 0.1),
                  nT=round(rnorm(30, 30, 5), 0),
                  nC=round(rnorm(30, 30, 5), 0)
                  )
des(d=d, n.1=nT, n.2=nC, id=id, data=dat)
# TO EXTRACT JUST g AND var(g)
des(d=d, n.1=nT, n.2=nC, id=id, data=dat)[,13:14]
```
<span id="page-39-0"></span>failes *Failure groups to Effect Size*

### Description

Converts binary data, that only reported the number of 'failures' in a group, to  $d$  (mean difference), g (unbiased estimate of d), r (correlation coefficient),  $z'$  (Fisher's  $z$ ), and log odds ratio. The variances, confidence intervals and p-values of these estimates are also computed, along with NNT (number needed to treat), U3 (Cohen's  $U(3)$  overlapping proportions of distributions), CLES (Common Language Effect Size) and Cliff's Delta.

### Usage

failes(B, D, n.1, n.0, level =  $95$ , cer =  $0.2$ , dig =  $2$ , verbose = TRUE, id=NULL, data=NULL)

#### Arguments

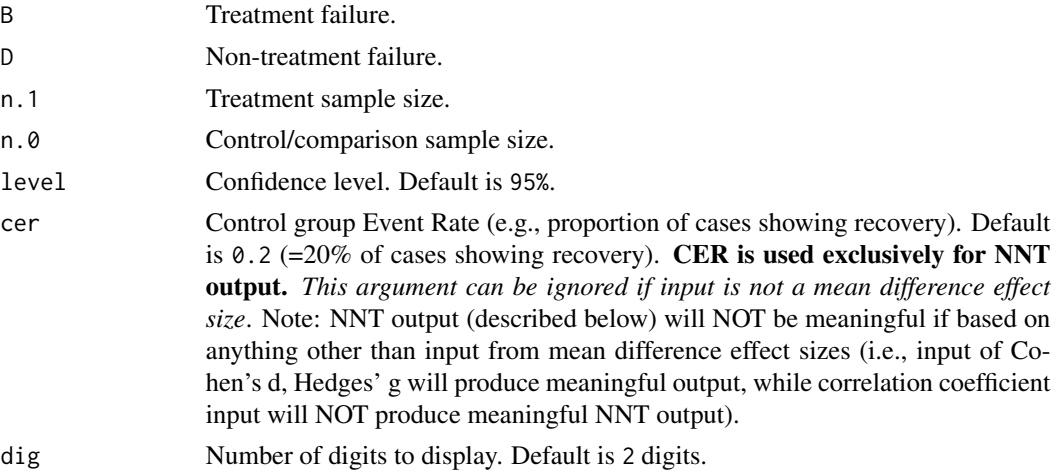

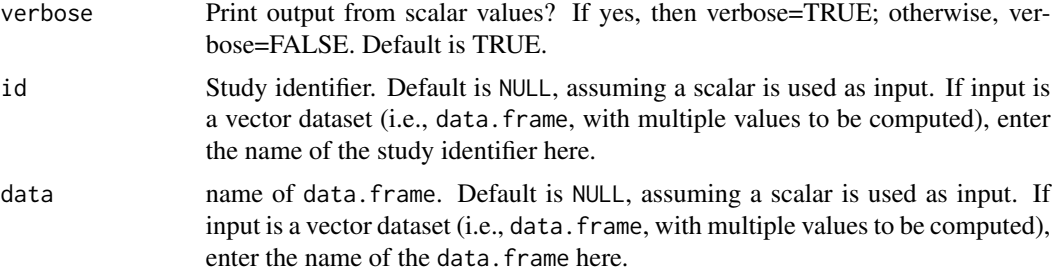

### Details

This formula will first compute an odds ratio and then a log odds and its variance. From there, Cohen's  $d$  is computed and the remaining effect size estimates are then derived from  $d$ . Computing the odds ratio involves

$$
or = \frac{p_1(1 - p_2)}{p_2(1 - p_1)}
$$

The conversion to a log odds and its variance is defined as

$$
ln(o) = log(or)
$$

$$
v_{ln(o)} = \frac{1}{A} + \frac{1}{B} + \frac{1}{C} + \frac{1}{D}
$$

Value

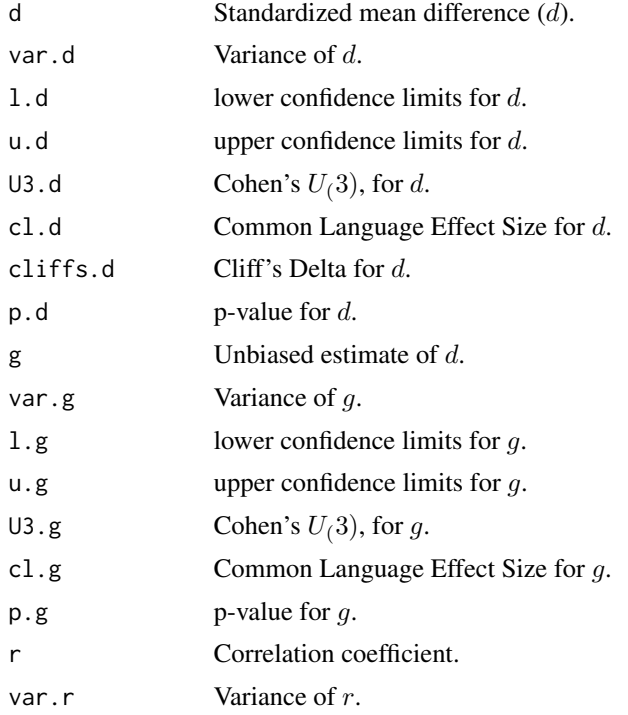

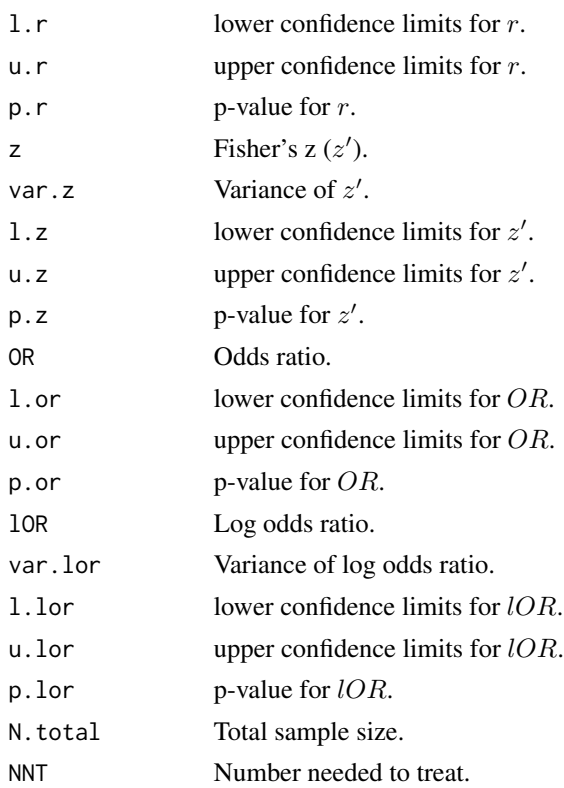

### Note

## Detailed information regarding output values of:

(1) *Cohen's* d*, Hedges'* g *(unbiased estimate of* d*) and variance*

(2) *Correlation coefficient (*r*), Fisher's* z 0 *, and variance*

(3) *Log odds and variance*

is provided below (followed by general information about NNT, U3, Common Language Effect Size, and Cliff's Delta):

# Cohen's d, Hedges' g and Variance of g:

In this particular formula Cohen's  $d$  is calculated after  $r$  is computed and is also derived from it

$$
d = \frac{\ln(o)\sqrt{3}}{\pi}
$$

The variance of  $d$  is derived from

$$
v_d = \frac{3v_{ln(o)}}{\pi^2}
$$

The effect size estimate  $d$  has a small upward bias (overestimates the population parameter effect size) which can be removed using a correction formula to derive the unbiased estimate of Hedges' g. The correction factor,  $j$ , is defined as

$$
J = 1 - \frac{3}{4df - 1}
$$

where  $df =$  degrees of freedom, which is  $n_1 + n_2 - 2$  for two independent groups. Then, to calculate g

$$
g = Jd
$$

and the variance of g

 $v_g = J^2 v_d$ 

#### Correlation Coefficient r, Fisher's z, and Variances:

In this particular formula  $r$  is calculated as follows

$$
r = \frac{d}{\sqrt{d^2 + a}}
$$

where a corrects for inbalance in  $n_1 \& n_2$  and is defined as

$$
a = \frac{(n_1 + n_2)^2}{n_1 n_2}
$$

The variance of  $r$  is then defined as

$$
v_r = \frac{a^2 v_d}{(d^2 + a)^3}
$$

Often researchers are interested in transforming  $r$  to  $z'$  (Fisher's  $z$ ) because  $r$  is not normally distributed, particularly at large values of  $r$ . Therefore, converting to  $z'$  will help to normally distribute the estimate. Converting from  $r$  to  $z'$  is defined as

$$
z = .5^* \log(\frac{1+r}{1-r})
$$

and the variance of z

$$
v_z = \frac{1}{n-3}
$$

where  $n$  is the total sample size for groups 1 and 2.

# General information about NNT, U3, Common Language Effect Size, and Cliff's Delta:

*Number needed to treat (NNT).* NNT is interpreted as the number of participants that would need to be treated in one group (e.g., intervention group) in order to have one additional positive outcome over that of the outcome of a randomly selected participant in the other group (e.g., control group). In the compute.es package, NNT is calculated directly from d (Furukawa & Leucht, 2011), assuming relative normality of distribution and equal variances across groups, as follows:

$$
NNT = \frac{1}{\Phi(d - \Psi(CER)) - CER}
$$

*U3.* Cohen (1988) proposed a method for characterizing effect sizes by expressing them in terms of (normal) distribution overlap, called U3. This statistic describes the percentage of scores in one group that are exceeded by the mean score in another group. If the population means are equal then half of the scores in the treatment group exceed half the scores in the comparison group, and U3  $= 50\%$ . As the population mean difference increases, U3 approaches 100% (Valentine & Cooper, 2003).

*Common Language Effect Size (CLES).* CLES (McGraw & Wong, 1992) expresses the probability that a randomly selected score from one population will be greater than a randomly sampled score from another population. CLES is computed as the percentage of the normal curve that falls between negative infinity and the effect size (Valentine & Cooper, 2003).

*Cliff 's Delta/success rate difference.* Cliff's delta (or success rate difference; Furukawa & Leucht (2011)) is a robust alternative to Cohen's d, when data are either non-normal or ordinal (with truncated/reduced variance). Cliff's Delta is a non-parametric procedure that provides the probability that individual observations in one group are likely to be greater than the observations in another group. It is the probability that a randomly selected participant of one population has a better outcome than a randomly selected participant of the second population (minus the reverse probability). Cliff's Delta of negative 1 or positive 1 indicates no overlap between the two groups, whereas a value of 0 indicates complete overlap and equal group distributions.

$$
\delta=2*\Phi(\frac{d}{\sqrt{2}})-1
$$

#### Author(s)

#### AC Del Re

Much appreciation to Dr. Jeffrey C. Valentine for his contributions in implementing U3 and  $CLES$ procedures and related documentation.

Maintainer: AC Del Re <acdelre@gmail.com>

#### References

Borenstein (2009). Effect sizes for continuous data. In H. Cooper, L. V. Hedges, & J. C. Valentine (Eds.), *The handbook of research synthesis and meta analysis* (pp. 279-293). New York: Russell Sage Foundation.

Cohen, J. (1988). *Statistical power for the behavioral sciences (2nd ed.)*. Hillsdale, NJ: Erlbaum.

Furukawa, T. A., & Leucht, S. (2011). How to obtain NNT from Cohen's d: comparison of two methods. *PloS one, 6*(4), e19070.

McGraw, K. O. & Wong, S. P. (1992). A common language effect size statistic. *Psychological Bulletin, 111,* 361-365.

Valentine, J. C. & Cooper, H. (2003). *Effect size substantive interpretation guidelines: Issues in the interpretation of effect sizes.* Washington, DC: What Works Clearinghouse.

fes 45

# See Also

[lores](#page-49-0), [propes](#page-69-0)

# Examples

# CALCULATE SEVERAL EFFECT SIZES BASED ON NUMBER OF 'FAILURES' IN GROUP:

failes(5, 10, 30, 30)

fes *F-test to Effect Size*

# Description

Converts F-test value to an effect size of d (mean difference), g (unbiased estimate of d), r (correlation coefficient),  $z'$  (Fisher's  $z$ ), and log odds ratio. The variances, confidence intervals and p-values of these estimates are also computed, along with NNT (number needed to treat), U3 (Cohen's  $U(3)$ overlapping proportions of distributions), CLES (Common Language Effect Size) and Cliff's Delta.

# Usage

fes(f, n.1, n.2, level =  $95$ , cer =  $0.2$ , dig = 2, verbose = TRUE, id=NULL, data=NULL)

# Arguments

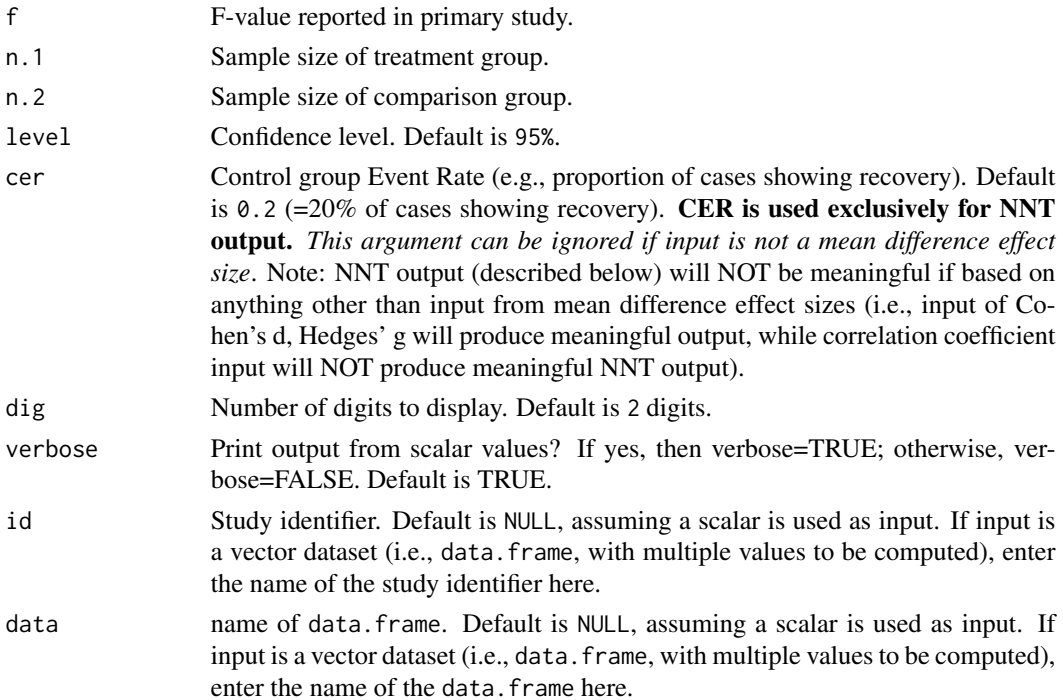

# Value

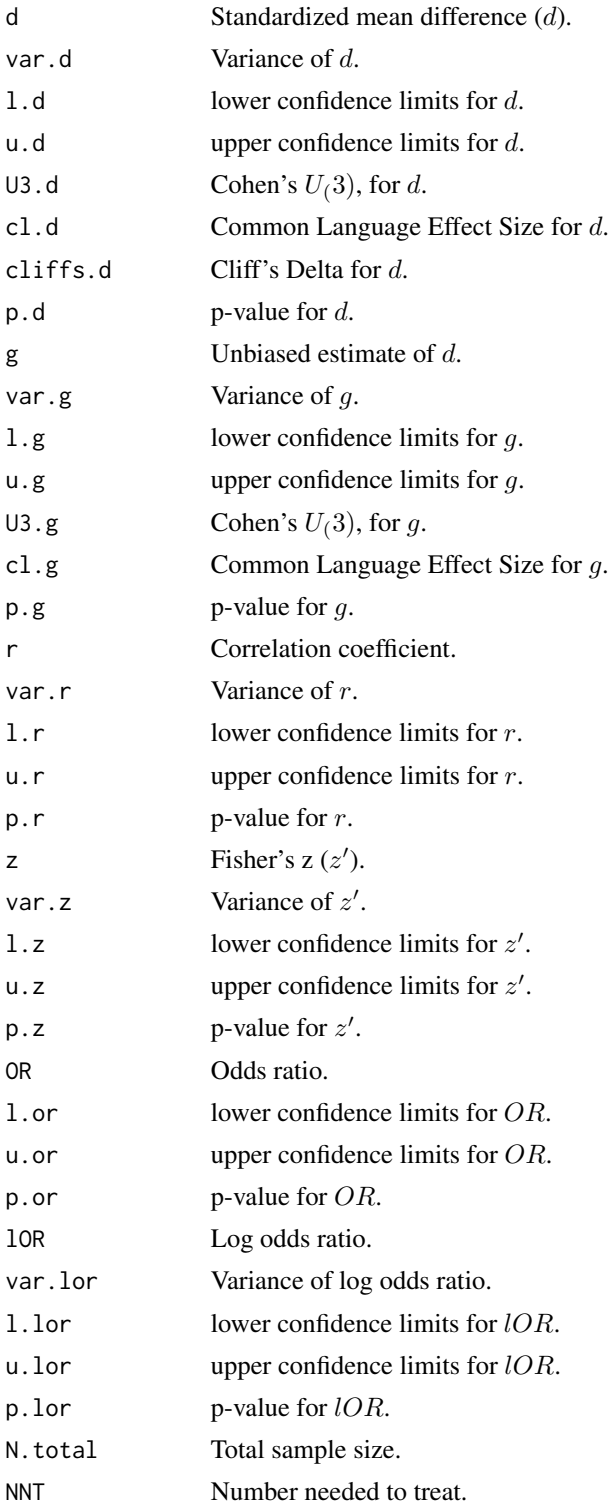

# Note

### Detailed information regarding output values of:

(1) *Cohen's* d*, Hedges'* g *(unbiased estimate of* d*) and variance*

- (2) *Correlation coefficient (*r*), Fisher's* z 0 *, and variance*
- (3) *Log odds and variance*

is provided below (followed by general information about NNT, U3, Common Language Effect Size, and Cliff's Delta):

# Cohen's d, Hedges' g and Variance of g:

This function will initially calculate Cohen's  $d$ , from the F-test values, and then all other effect size estimates are derived from  $d$  and its variance. This parameter is calculated by

$$
d = \sqrt{\frac{F(n_1 + n_2)}{n_1 n_2}}
$$

The variance of  $d$  is derived from

$$
v_d = \frac{n_1 + n_2}{n_1 n_2} + \frac{d^2}{2(n_1 + n_2)}
$$

The effect size estimate  $d$  has a small upward bias (overestimates the population parameter effect size) which can be removed using a correction formula to derive the unbiased estimate of Hedges'  $g$ . The correction factor,  $j$ , is defined as

$$
J = 1 - \frac{3}{4df - 1}
$$

where  $df$  = degrees of freedom, which is  $n_1 + n_2 - 2$  for two independent groups. Then, to calculate g

$$
g = Jd
$$

and the variance of g

$$
v_g = J^2 v_d
$$

## Correlation Coefficient r, Fisher's z, and Variances:

In this particular formula  $r$  is calculated as follows

$$
r = \frac{d}{\sqrt{d^2 + a}}
$$

where a corrects for inbalance in  $n_1 \& n_2$  and is defined as

$$
a = \frac{(n_1 + n_2)^2}{n_1 n_2}
$$

The variance of  $r$  is then defined as

$$
v_r = \frac{a^2 v_d}{(d^2 + a)^3}
$$

Often researchers are interested in transforming  $r$  to  $z'$  (Fisher's  $z$ ) because  $r$  is not normally distributed, particularly at large values of  $r$ . Therefore, converting to  $z'$  will help to normally distribute the estimate. Converting from  $r$  to  $z'$  is defined as

$$
z = .5^* log(\frac{1+r}{1-r})
$$

and the variance of z

$$
v_z = \frac{1}{n-3}
$$

where  $n$  is the total sample size for groups 1 and 2.

#### Log Odds Ratio & Variance of Log Odds:

In this particular formula, log odds is calculated as follows

$$
\log(o) = \frac{\pi d}{\sqrt{3}}
$$

where  $pi = 3.1459$ . The variance of log odds is defined as

$$
v_{log(o)} = \frac{\pi^2 v_d}{3}
$$

#### General information about NNT, U3, Common Language Effect Size, and Cliff's Delta:

*Number needed to treat (NNT).* NNT is interpreted as the number of participants that would need to be treated in one group (e.g., intervention group) in order to have one additional positive outcome over that of the outcome of a randomly selected participant in the other group (e.g., control group). In the compute.es package, NNT is calculated directly from d (Furukawa & Leucht, 2011), assuming relative normality of distribution and equal variances across groups, as follows:

$$
NNT = \frac{1}{\Phi(d - \Psi(CER)) - CER}
$$

*U3.* Cohen (1988) proposed a method for characterizing effect sizes by expressing them in terms of (normal) distribution overlap, called U3. This statistic describes the percentage of scores in one group that are exceeded by the mean score in another group. If the population means are equal then half of the scores in the treatment group exceed half the scores in the comparison group, and U3  $= 50\%$ . As the population mean difference increases, U3 approaches 100% (Valentine & Cooper, 2003).

*Common Language Effect Size (CLES).* CLES (McGraw & Wong, 1992) expresses the probability that a randomly selected score from one population will be greater than a randomly sampled score from another population. CLES is computed as the percentage of the normal curve that falls between negative infinity and the effect size (Valentine & Cooper, 2003).

*Cliff 's Delta/success rate difference.* Cliff's delta (or success rate difference; Furukawa & Leucht (2011)) is a robust alternative to Cohen's d, when data are either non-normal or ordinal (with truncated/reduced variance). Cliff's Delta is a non-parametric procedure that provides the probability that individual observations in one group are likely to be greater than the observations in another group. It is the probability that a randomly selected participant of one population has a better outcome than a randomly selected participant of the second population (minus the reverse probability). Cliff's Delta of negative 1 or positive 1 indicates no overlap between the two groups, whereas a value of 0 indicates complete overlap and equal group distributions.

$$
\delta=2*\Phi(\frac{d}{\sqrt{2}})-1
$$

### Author(s)

# AC Del Re

Much appreciation to Dr. Jeffrey C. Valentine for his contributions in implementing  $U3$  and  $CLES$ procedures and related documentation.

Maintainer: AC Del Re <acdelre@gmail.com>

#### References

Borenstein (2009). Effect sizes for continuous data. In H. Cooper, L. V. Hedges, & J. C. Valentine (Eds.), *The handbook of research synthesis and meta analysis* (pp. 279-293). New York: Russell Sage Foundation.

Cohen, J. (1988). *Statistical power for the behavioral sciences (2nd ed.)*. Hillsdale, NJ: Erlbaum.

Furukawa, T. A., & Leucht, S. (2011). How to obtain NNT from Cohen's d: comparison of two methods. *PloS one, 6*(4), e19070.

McGraw, K. O. & Wong, S. P. (1992). A common language effect size statistic. *Psychological Bulletin, 111,* 361-365.

Valentine, J. C. & Cooper, H. (2003). *Effect size substantive interpretation guidelines: Issues in the interpretation of effect sizes.* Washington, DC: What Works Clearinghouse.

# See Also

#### [a.fes](#page-4-0)

### Examples

# CALCULATE SEVERAL EFFECT SIZES BASED ON F-STATISTIC:

fes(3, 30, 30)

<span id="page-49-0"></span>

# Description

Converts a log odds ratio to an effect size of  $d$  (mean difference),  $g$  (unbiased estimate of  $d$ ),  $r$ (correlation coefficient),  $z'$  (Fisher's  $z$ ), and log odds ratio. The variances, confidence intervals and p-values of these estimates are also computed, along with NNT (number needed to treat), U3 (Cohen's  $U(3)$  overlapping proportions of distributions), CLES (Common Language Effect Size) and Cliff's Delta.

### Usage

lores(lor, var.lor, n.1, n.2,  $level = 95$ ,  $cer = 0.2$ ,  $dig = 2$ ,  $verbose = TRUE$ ,  $id=NULL$ ,  $data=NULL$ 

# Arguments

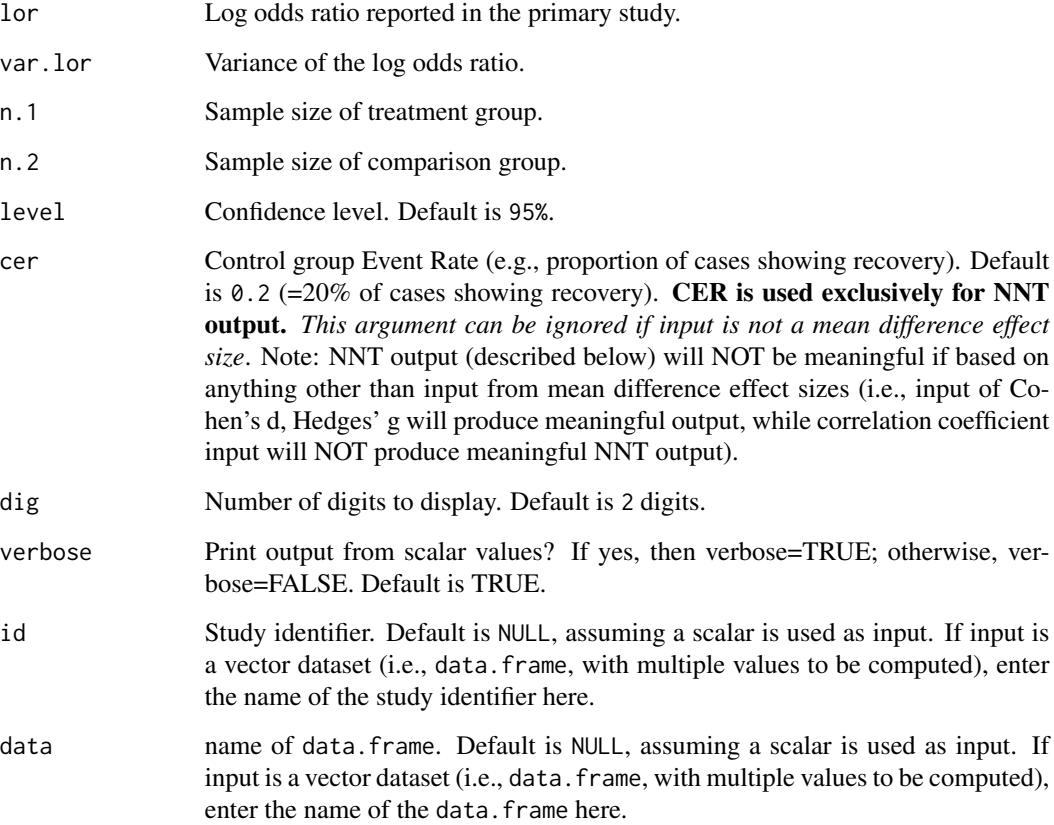

# Details

This formula will first convert a log odds and its variance to Cohen's d. This value will then be used to compute the remaining effect size estimates. One method for deriving the odds ratio involves

$$
or = \frac{p_1(1 - p_2)}{p_2(1 - p_1)}
$$

The conversion to a log odds and its variance is defined as

$$
ln(o) = log(or)
$$

$$
v_{ln(o)} = \frac{1}{A} + \frac{1}{B} + \frac{1}{C} + \frac{1}{D}
$$

### Value

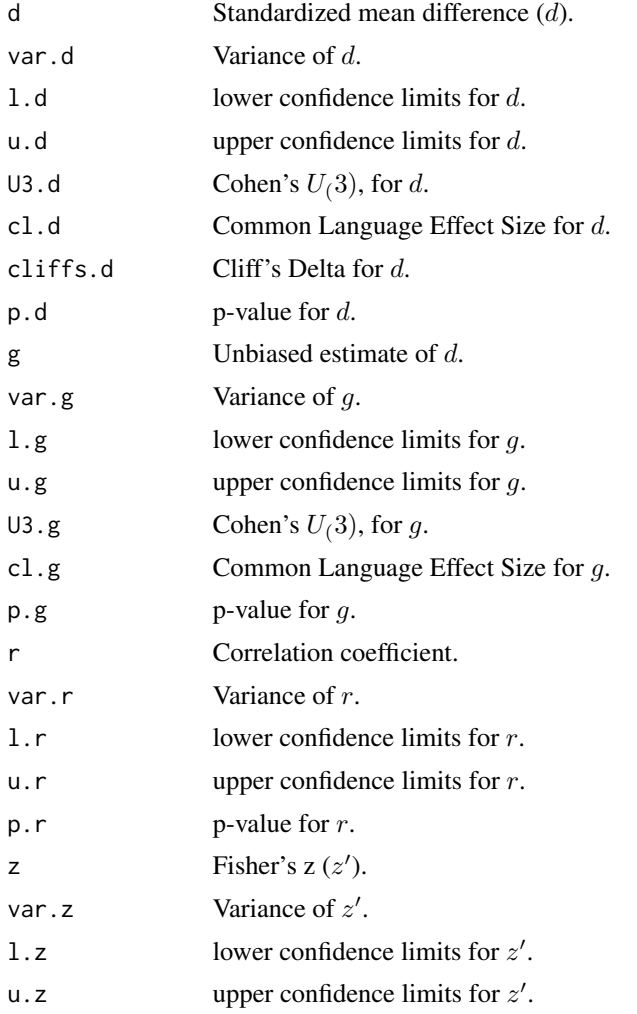

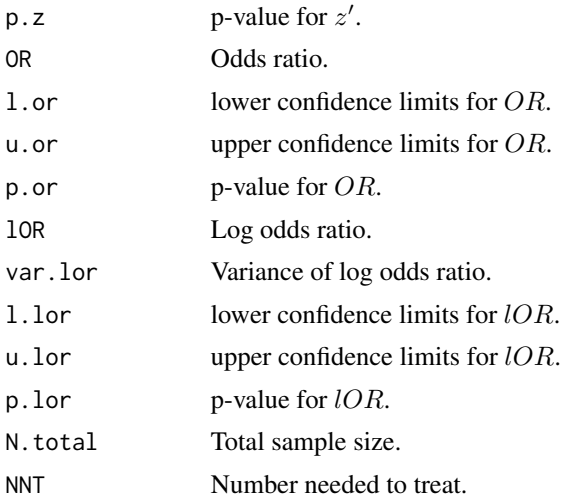

#### Note

## Detailed information regarding output values of:

(1) *Cohen's* d*, Hedges'* g *(unbiased estimate of* d*) and variance*

(2) *Correlation coefficient (*r*), Fisher's* z 0 *, and variance*

(3) *Log odds and variance*

is provided below (followed by general information about NNT, U3, Common Language Effect Size, and Cliff's Delta):

# Cohen's d, Hedges' g and Variance of g:

In this particular formula Cohen's  $d$  is calculated from the log odds as follows

$$
d = \frac{\ln(o)\sqrt{3}}{\pi}
$$

The variance of  $d$  is derived from

$$
v_d = \frac{3v_{ln(o)}}{\pi^2}
$$

The effect size estimate  $d$  has a small upward bias (overestimates the population parameter effect size) which can be removed using a correction formula to derive the unbiased estimate of Hedges'  $g$ . The correction factor,  $j$ , is defined as

$$
J = 1 - \frac{3}{4df - 1}
$$

where  $df$  = degrees of freedom, which is  $n_1 + n_2 - 2$  for two independent groups. Then, to calculate g

 $g = Jd$ 

and the variance of g

$$
v_g = J^2 v_d
$$

# Correlation Coefficient r, Fisher's z, and Variances:

In this particular formula  $r$  is calculated as follows

$$
r = \frac{d}{\sqrt{d^2 + a}}
$$

where a corrects for inbalance in  $n_1 \& n_2$  and is defined as

$$
a = \frac{(n_1 + n_2)^2}{n_1 n_2}
$$

The variance of  $r$  is then defined as

$$
v_r = \frac{a^2 v_d}{(d^2 + a)^3}
$$

Often researchers are interested in transforming  $r$  to  $z'$  (Fisher's  $z$ ) because  $r$  is not normally distributed, particularly at large values of  $r$ . Therefore, converting to  $z'$  will help to normally distribute the estimate. Converting from  $r$  to  $z'$  is defined as

$$
z = .5^* log(\frac{1+r}{1-r})
$$

and the variance of z

$$
v_z = \frac{1}{n-3}
$$

where  $n$  is the total sample size for groups 1 and 2.

#### General information about NNT, U3, Common Language Effect Size, and Cliff's Delta:

*Number needed to treat (NNT).* NNT is interpreted as the number of participants that would need to be treated in one group (e.g., intervention group) in order to have one additional positive outcome over that of the outcome of a randomly selected participant in the other group (e.g., control group). In the compute.es package, NNT is calculated directly from d (Furukawa & Leucht, 2011), assuming relative normality of distribution and equal variances across groups, as follows:

$$
NNT = \frac{1}{\Phi(d - \Psi(CER)) - CER}
$$

*U3.* Cohen (1988) proposed a method for characterizing effect sizes by expressing them in terms of (normal) distribution overlap, called U3. This statistic describes the percentage of scores in one group that are exceeded by the mean score in another group. If the population means are equal then half of the scores in the treatment group exceed half the scores in the comparison group, and U3  $= 50\%$ . As the population mean difference increases, U3 approaches 100% (Valentine & Cooper, 2003).

*Common Language Effect Size (CLES).* CLES (McGraw & Wong, 1992) expresses the probability that a randomly selected score from one population will be greater than a randomly sampled score from another population. CLES is computed as the percentage of the normal curve that falls between negative infinity and the effect size (Valentine & Cooper, 2003).

*Cliff 's Delta/success rate difference.* Cliff's delta (or success rate difference; Furukawa & Leucht (2011)) is a robust alternative to Cohen's d, when data are either non-normal or ordinal (with truncated/reduced variance). Cliff's Delta is a non-parametric procedure that provides the probability that individual observations in one group are likely to be greater than the observations in another group. It is the probability that a randomly selected participant of one population has a better outcome than a randomly selected participant of the second population (minus the reverse probability). Cliff's Delta of negative 1 or positive 1 indicates no overlap between the two groups, whereas a value of 0 indicates complete overlap and equal group distributions.

$$
\delta = 2 * \Phi(\frac{d}{\sqrt{2}}) - 1
$$

#### Author(s)

#### AC Del Re

Much appreciation to Dr. Jeffrey C. Valentine for his contributions in implementing  $U3$  and  $CLES$ procedures and related documentation.

Maintainer: AC Del Re <acdelre@gmail.com>

### References

Borenstein (2009). Effect sizes for continuous data. In H. Cooper, L. V. Hedges, & J. C. Valentine (Eds.), *The handbook of research synthesis and meta analysis* (pp. 279-293). New York: Russell Sage Foundation.

Cohen, J. (1988). *Statistical power for the behavioral sciences (2nd ed.)*. Hillsdale, NJ: Erlbaum.

Furukawa, T. A., & Leucht, S. (2011). How to obtain NNT from Cohen's d: comparison of two methods. *PloS one, 6*(4), e19070.

McGraw, K. O. & Wong, S. P. (1992). A common language effect size statistic. *Psychological Bulletin, 111,* 361-365.

Valentine, J. C. & Cooper, H. (2003). *Effect size substantive interpretation guidelines: Issues in the interpretation of effect sizes.* Washington, DC: What Works Clearinghouse.

#### See Also

### [propes](#page-69-0), [failes](#page-39-0)

### Examples

# CALCULATE SEVERAL EFFECT SIZES BASED ON LOG ODDS RATIO STATISTIC:

lores(2, .3, 30, 30)

# Description

Converts raw mean scores to an effect size of  $d$  (mean difference),  $g$  (unbiased estimate of  $d$ ),  $r$ (correlation coefficient),  $z'$  (Fisher's  $z$ ), and log odds ratio. The variances, confidence intervals and p-values of these estimates are also computed, along with NNT (number needed to treat), U3 (Cohen's  $U(3)$  overlapping proportions of distributions), CLES (Common Language Effect Size) and Cliff's Delta.

# Usage

mes(m.1, m.2, sd.1, sd.2, n.1, n.2,  $level = 95$ ,  $cer = 0.2$ ,  $dig = 2$ ,  $verbose = TRUE$ ,  $id=NULL$ ,  $data=NULL$ 

# Arguments

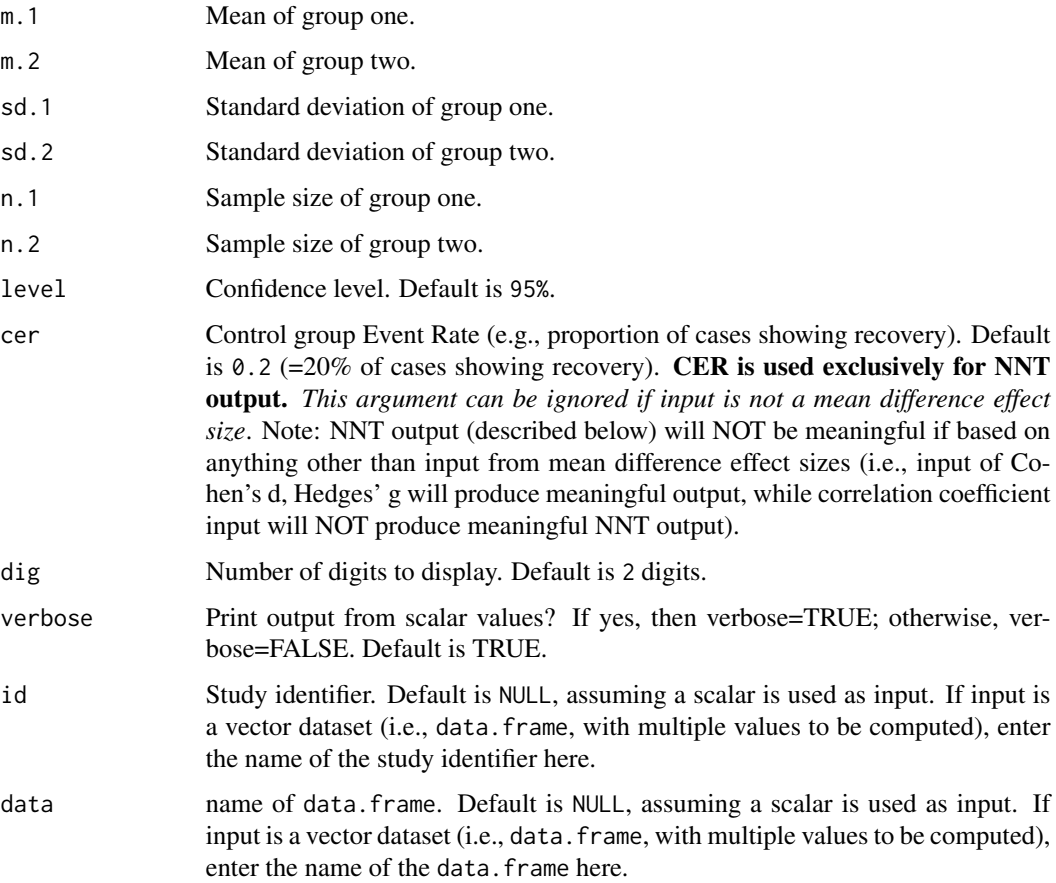

<span id="page-54-0"></span>

# Value

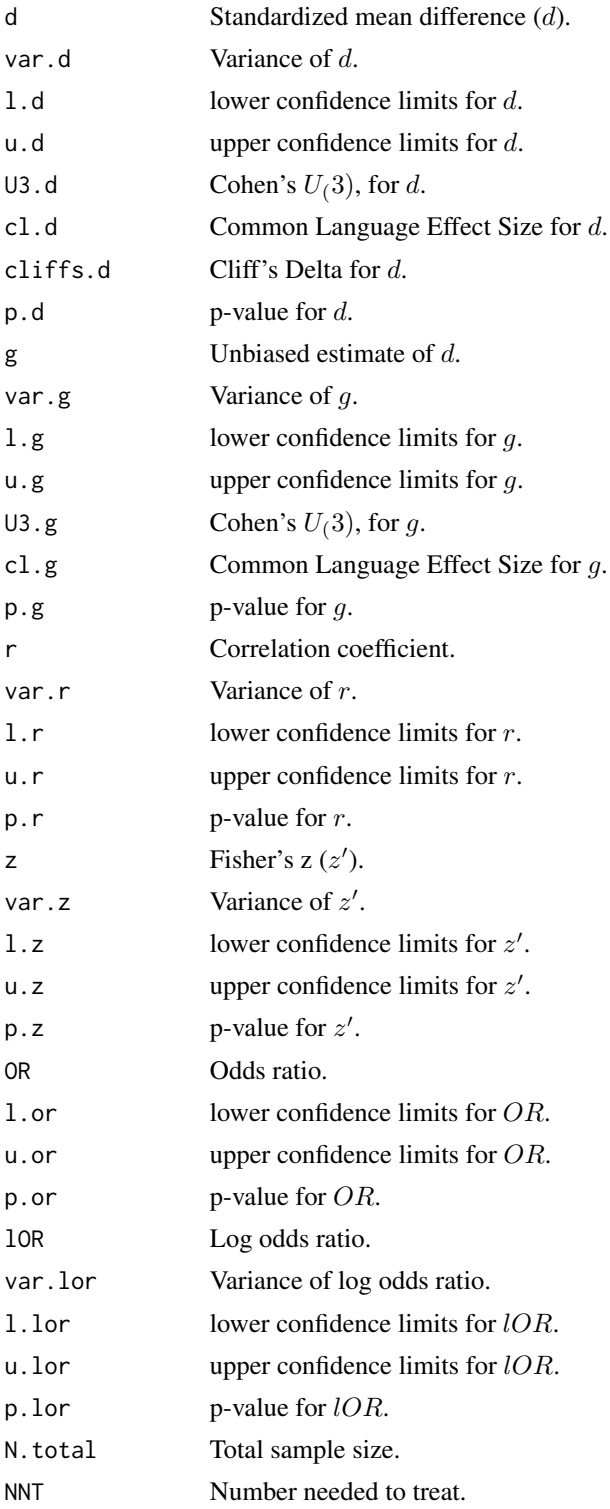

 $\frac{1}{57}$ 

### Note

# Detailed information regarding output values of:

(1) *Cohen's* d*, Hedges'* g *(unbiased estimate of* d*) and variance*

(2) *Correlation coefficient (*r*), Fisher's* z 0 *, and variance*

(3) *Log odds and variance*

is provided below (followed by general information about NNT, U3, Common Language Effect Size, and Cliff's Delta):

### Cohen's d, Hedges' g and Variance of g:

This function will initially calculate Cohen's d, from the raw mean values. Then, all other effect size estimates are derived from  $d$  and its variance. This parameter is calculated by

$$
d=\frac{\bar{Y}_1-\bar{Y}_2}{S_{within}}
$$

where  $\bar{Y}_1$  and  $\bar{Y}_2$  are the adjusted sample means in each group and  $S_{within}$  is the 'readjusted' standard deviation defined as

$$
S_{within} = \sqrt{\frac{(n_1 - 1)S_1^2 + (n_2 - 1)S_2^2}{n_1 + n_2 - 2}}
$$

where  $S_1$  and  $S_2$  = standard deviation of groups one and two.

The variance of  $d$  is derived from

$$
v_d = \frac{n_1 + n_2}{n_1 n_2} + \frac{d^2}{2(n_1 + n_2)}
$$

The effect size estimate  $d$  has a small upward bias (overestimates the population parameter effect size) which can be removed using a correction formula to derive the unbiased estimate of Hedges' g. The correction factor,  $j$ , is defined as

$$
J = 1 - \frac{3}{4df - 1}
$$

where df = degrees of freedom, which is  $n_1 + n_2 - 2$  for two independent groups. Then, to calculate  $\ensuremath{g}$ 

$$
g = Jd
$$

and the variance of g

 $v_g = J^2 v_d$ 

### Correlation Coefficient r, Fisher's z, and Variances:

In this particular formula  $r$  is calculated as follows

$$
r = \frac{d}{\sqrt{d^2 + a}}
$$

where a corrects for inbalance in  $n_1 \& n_2$  and is defined as

$$
a = \frac{(n_1 + n_2)^2}{n_1 n_2}
$$

The variance of  $r$  is then defined as

$$
v_r = \frac{a^2 v_d}{(d^2 + a)^3}
$$

Often researchers are interested in transforming  $r$  to  $z'$  (Fisher's  $z$ ) because  $r$  is not normally distributed, particularly at large values of  $r$ . Therefore, converting to  $z'$  will help to normally distribute the estimate. Converting from  $r$  to  $z'$  is defined as

$$
z = .5^* \log(\frac{1+r}{1-r})
$$

and the variance of z

$$
v_z = \frac{1}{n-3}
$$

where  $n$  is the total sample size for groups 1 and 2.

#### Log Odds Ratio & Variance of Log Odds:

In this particular formula, log odds is calculated as follows

$$
\log(o) = \frac{\pi d}{\sqrt{3}}
$$

where  $pi = 3.1459$ . The variance of log odds is defined as

$$
v_{log(o)} = \frac{\pi^2 v_d}{3}
$$

### General information about NNT, U3, Common Language Effect Size, and Cliff's Delta:

*Number needed to treat (NNT).* NNT is interpreted as the number of participants that would need to be treated in one group (e.g., intervention group) in order to have one additional positive outcome over that of the outcome of a randomly selected participant in the other group (e.g., control group). In the compute.es package, NNT is calculated directly from d (Furukawa & Leucht, 2011), assuming relative normality of distribution and equal variances across groups, as follows:

$$
NNT = \frac{1}{\Phi(d - \Psi(CER)) - CER}
$$

*U3.* Cohen (1988) proposed a method for characterizing effect sizes by expressing them in terms of (normal) distribution overlap, called U3. This statistic describes the percentage of scores in one group that are exceeded by the mean score in another group. If the population means are equal then half of the scores in the treatment group exceed half the scores in the comparison group, and U3 = 50%. As the population mean difference increases, U3 approaches 100% (Valentine & Cooper, 2003).

*Common Language Effect Size (CLES).* CLES (McGraw & Wong, 1992) expresses the probability that a randomly selected score from one population will be greater than a randomly sampled score from another population. CLES is computed as the percentage of the normal curve that falls between negative infinity and the effect size (Valentine & Cooper, 2003).

*Cliff 's Delta/success rate difference.* Cliff's delta (or success rate difference; Furukawa & Leucht (2011)) is a robust alternative to Cohen's d, when data are either non-normal or ordinal (with truncated/reduced variance). Cliff's Delta is a non-parametric procedure that provides the probability that individual observations in one group are likely to be greater than the observations in another group. It is the probability that a randomly selected participant of one population has a better outcome than a randomly selected participant of the second population (minus the reverse probability). Cliff's Delta of negative 1 or positive 1 indicates no overlap between the two groups, whereas a value of 0 indicates complete overlap and equal group distributions.

$$
\delta = 2 * \Phi(\frac{d}{\sqrt{2}}) - 1
$$

#### Author(s)

#### AC Del Re

Much appreciation to Dr. Jeffrey C. Valentine for his contributions in implementing  $U3$  and  $CLES$ procedures and related documentation.

Maintainer: AC Del Re <acdelre@gmail.com>

#### References

Borenstein (2009). Effect sizes for continuous data. In H. Cooper, L. V. Hedges, & J. C. Valentine (Eds.), *The handbook of research synthesis and meta analysis* (pp. 279-293). New York: Russell Sage Foundation.

Cohen, J. (1988). *Statistical power for the behavioral sciences (2nd ed.)*. Hillsdale, NJ: Erlbaum.

Furukawa, T. A., & Leucht, S. (2011). How to obtain NNT from Cohen's d: comparison of two methods. *PloS one, 6*(4), e19070.

McGraw, K. O. & Wong, S. P. (1992). A common language effect size statistic. *Psychological Bulletin, 111,* 361-365.

Valentine, J. C. & Cooper, H. (2003). *Effect size substantive interpretation guidelines: Issues in the interpretation of effect sizes.* Washington, DC: What Works Clearinghouse.

### See Also

[mes2](#page-59-0), [a.mes](#page-9-0), [a.mes2](#page-14-0)

## Examples

# CALCULATE SEVERAL EFFECT SIZES BASED ON GROUP MEANS:

mes(10, 12, 1, 1.3, 30, 30)

<span id="page-59-0"></span>mes2 *Means with Pooled SD to Effect Size*

# Description

Converts raw mean scores (with pooled standard deviation reported) to an effect size of  $d$  (mean difference), g (unbiased estimate of d), r (correlation coefficient),  $z'$  (Fisher's  $z$ ), and log odds ratio. The variances, confidence intervals and p-values of these estimates are also computed, along with NNT (number needed to treat), U3 (Cohen's  $U(3)$  overlapping proportions of distributions), CLES (Common Language Effect Size) and Cliff's Delta.

### Usage

mes2(m.1, m.2, s.pooled, n.1, n.2,  $level = 95$ ,  $cer = 0.2$ ,  $dig = 2$ ,  $verbose = TRUE$ ,  $id=NULL$ ,  $data=NULL$ 

# Arguments

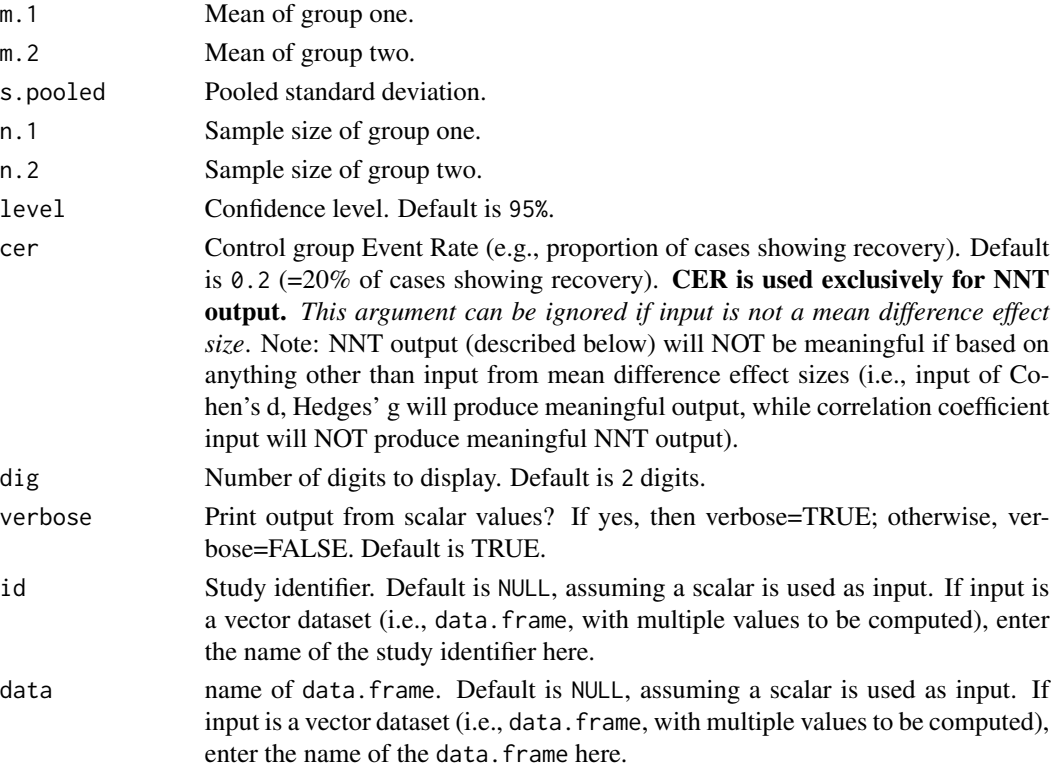

#### $\text{mes2}$  61

# Value

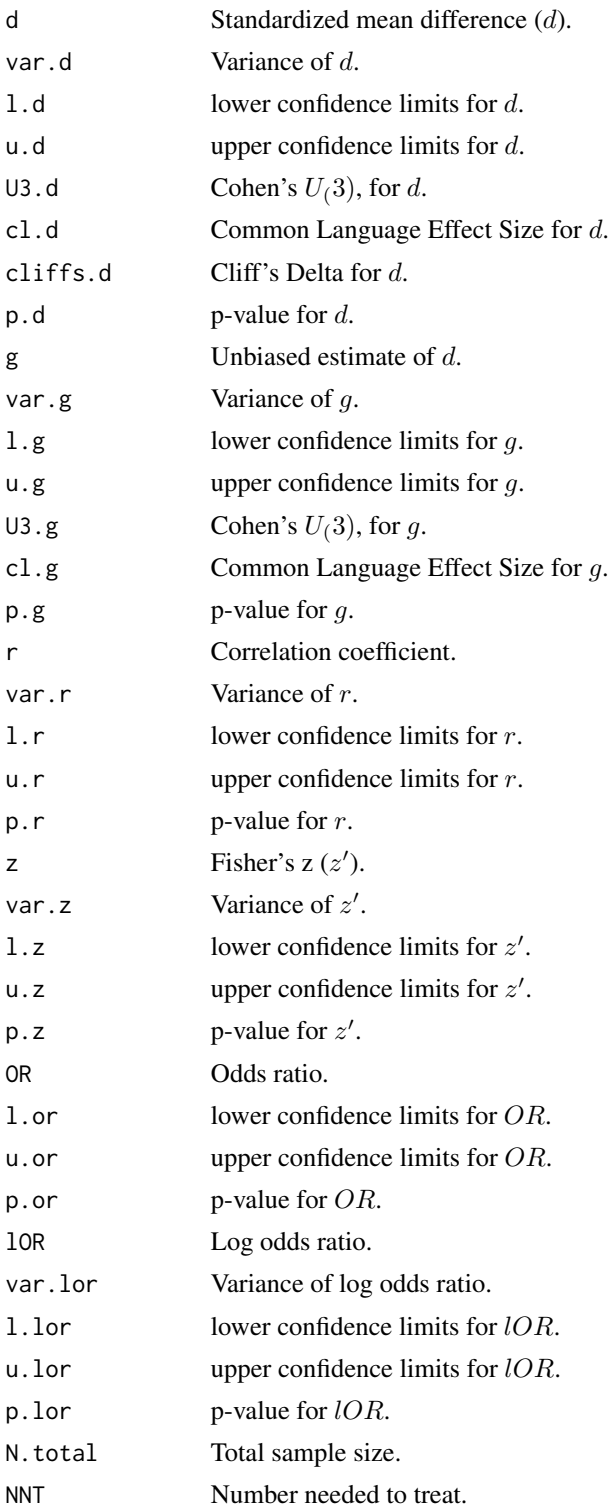

#### Note

# Detailed information regarding output values of:

(1) *Cohen's* d*, Hedges'* g *(unbiased estimate of* d*) and variance*

- (2) *Correlation coefficient (*r*), Fisher's* z 0 *, and variance*
- (3) *Log odds and variance*

is provided below (followed by general information about NNT, U3, Common Language Effect Size, and Cliff's Delta):

### Cohen's d, Hedges' g and Variance of g:

This function will initially calculate Cohen's d from the independent groups raw mean values and pooled standard deviation. Then, all other effect size estimates are derived from  $d$  and its variance. This parameter is calculated by

$$
d=\frac{\bar{Y}_1-\bar{Y}_2}{S_{pooled}}
$$

where  $\bar{Y}_1$  and  $\bar{Y}_2$  are the sample means in each group and  $S_{pooled}$  is the pooled standard deviation for both groups.

The variance of  $d$  is derived from

$$
v_d = \frac{n_1 + n_2}{n_1 n_2} + \frac{d^2}{2(n_1 + n_2)}
$$

The effect size estimate  $d$  has a small upward bias (overestimates the population parameter effect size) which can be removed using a correction formula to derive the unbiased estimate of Hedges' g. The correction factor,  $j$ , is defined as

$$
J = 1 - \frac{3}{4df - 1}
$$

where df = degrees of freedom, which is  $n_1 + n_2 - 2$  for two independent groups. Then, to calculate g

$$
g = Jd
$$

and the variance of g

$$
v_g = J^2 v_d
$$

### Correlation Coefficient r, Fisher's z, and Variances:

In this particular formula  $r$  is calculated as follows

$$
r = \frac{d}{\sqrt{d^2 + a}}
$$

where a corrects for inbalance in  $n_1 \& n_2$  and is defined as

$$
a = \frac{(n_1 + n_2)^2}{n_1 n_2}
$$

The variance of  $r$  is then defined as

$$
v_r = \frac{a^2 v_d}{(d^2 + a)^3}
$$

Often researchers are interested in transforming  $r$  to  $z'$  (Fisher's  $z$ ) because  $r$  is not normally distributed, particularly at large values of  $r$ . Therefore, converting to  $z'$  will help to normally distribute the estimate. Converting from  $r$  to  $z'$  is defined as

$$
z = .5^* log(\frac{1+r}{1-r})
$$

and the variance of z

$$
v_z = \frac{1}{n-3}
$$

where  $n$  is the total sample size for groups 1 and 2.

### Log Odds Ratio & Variance of Log Odds:

In this particular formula, log odds is calculated as follows

$$
\log(o) = \frac{\pi d}{\sqrt{3}}
$$

where  $pi = 3.1459$ . The variance of log odds is defined as

$$
v_{log(o)} = \frac{\pi^2 v_d}{3}
$$

#### General information about NNT, U3, Common Language Effect Size, and Cliff's Delta:

*Number needed to treat (NNT).* NNT is interpreted as the number of participants that would need to be treated in one group (e.g., intervention group) in order to have one additional positive outcome over that of the outcome of a randomly selected participant in the other group (e.g., control group). In the compute.es package, NNT is calculated directly from d (Furukawa & Leucht, 2011), assuming relative normality of distribution and equal variances across groups, as follows:

$$
NNT = \frac{1}{\Phi(d - \Psi(CER)) - CER}
$$

*U3.* Cohen (1988) proposed a method for characterizing effect sizes by expressing them in terms of (normal) distribution overlap, called U3. This statistic describes the percentage of scores in one group that are exceeded by the mean score in another group. If the population means are equal then half of the scores in the treatment group exceed half the scores in the comparison group, and U3  $= 50\%$ . As the population mean difference increases, U3 approaches 100% (Valentine & Cooper, 2003).

*Common Language Effect Size (CLES).* CLES (McGraw & Wong, 1992) expresses the probability that a randomly selected score from one population will be greater than a randomly sampled score from another population. CLES is computed as the percentage of the normal curve that falls between negative infinity and the effect size (Valentine & Cooper, 2003).

*Cliff 's Delta/success rate difference.* Cliff's delta (or success rate difference; Furukawa & Leucht (2011)) is a robust alternative to Cohen's d, when data are either non-normal or ordinal (with truncated/reduced variance). Cliff's Delta is a non-parametric procedure that provides the probability that individual observations in one group are likely to be greater than the observations in another group. It is the probability that a randomly selected participant of one population has a better outcome than a randomly selected participant of the second population (minus the reverse probability). Cliff's Delta of negative 1 or positive 1 indicates no overlap between the two groups, whereas a value of 0 indicates complete overlap and equal group distributions.

$$
\delta = 2 * \Phi(\frac{d}{\sqrt{2}}) - 1
$$

#### Author(s)

#### AC Del Re

Much appreciation to Dr. Jeffrey C. Valentine for his contributions in implementing  $U3$  and  $CLES$ procedures and related documentation.

Maintainer: AC Del Re <acdelre@gmail.com>

### References

Borenstein (2009). Effect sizes for continuous data. In H. Cooper, L. V. Hedges, & J. C. Valentine (Eds.), *The handbook of research synthesis and meta analysis* (pp. 279-293). New York: Russell Sage Foundation.

Cohen, J. (1988). *Statistical power for the behavioral sciences (2nd ed.)*. Hillsdale, NJ: Erlbaum.

Furukawa, T. A., & Leucht, S. (2011). How to obtain NNT from Cohen's d: comparison of two methods. *PloS one, 6*(4), e19070.

McGraw, K. O. & Wong, S. P. (1992). A common language effect size statistic. *Psychological Bulletin, 111,* 361-365.

Valentine, J. C. & Cooper, H. (2003). *Effect size substantive interpretation guidelines: Issues in the interpretation of effect sizes.* Washington, DC: What Works Clearinghouse.

#### See Also

[mes](#page-54-0), [a.mes](#page-9-0), [a.mes2](#page-14-0)

#### Examples

# CALCULATE SEVERAL EFFECT SIZES BASED ON MEANS (WITH POOLED SD) STATISTIC:

mes2(10, 12, 1, 30, 30)

# Description

One or two tailed p-value from independent groups to an effect size of  $d$  (mean difference),  $g$  (unbiased estimate of d), r (correlation coefficient),  $z'$  (Fisher's  $z$ ), and log odds ratio. The variances, confidence intervals and p-values of these estimates are also computed, along with NNT (number needed to treat), U3 (Cohen's  $U(3)$  overlapping proportions of distributions), CLES (Common Language Effect Size) and Cliff's Delta.

# Usage

pes(p, n.1, n.2, tail = "two",  $level = 95$ ,  $cer = 0.2$ ,  $dig = 2$ ,  $verbose = TRUE$ ,  $id=NULL$ ,  $data=NULL$ )

# Arguments

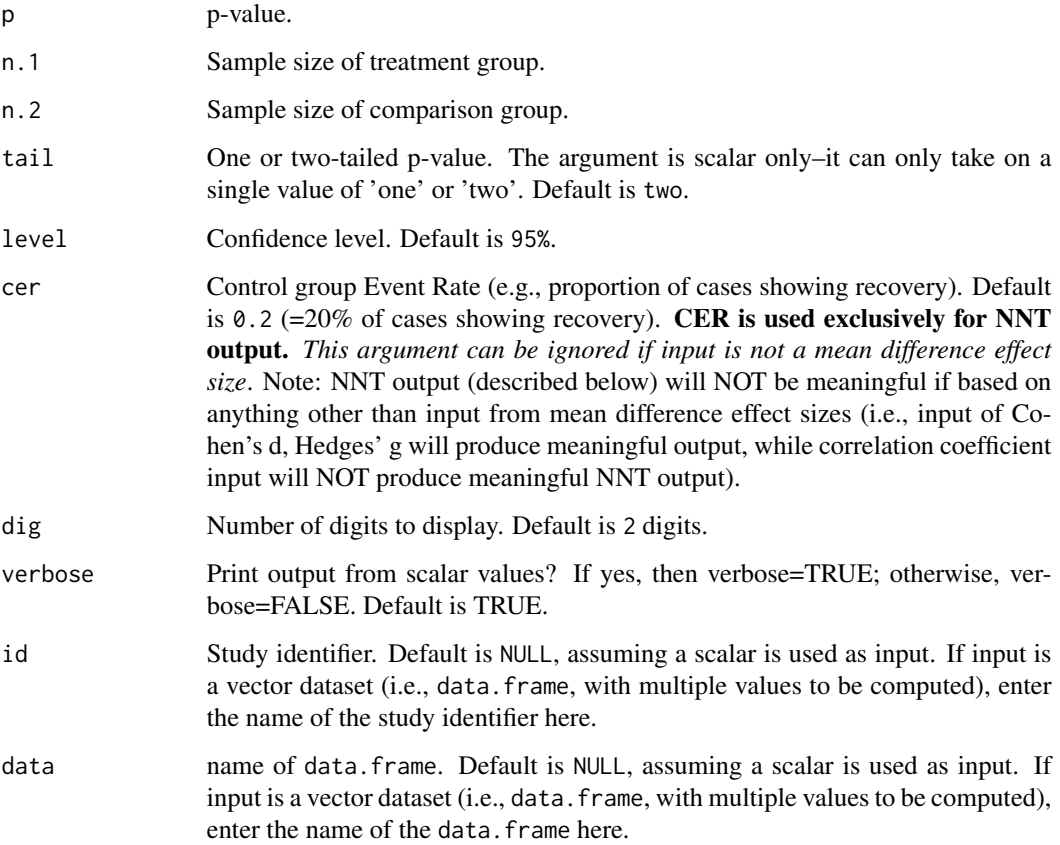

# Value

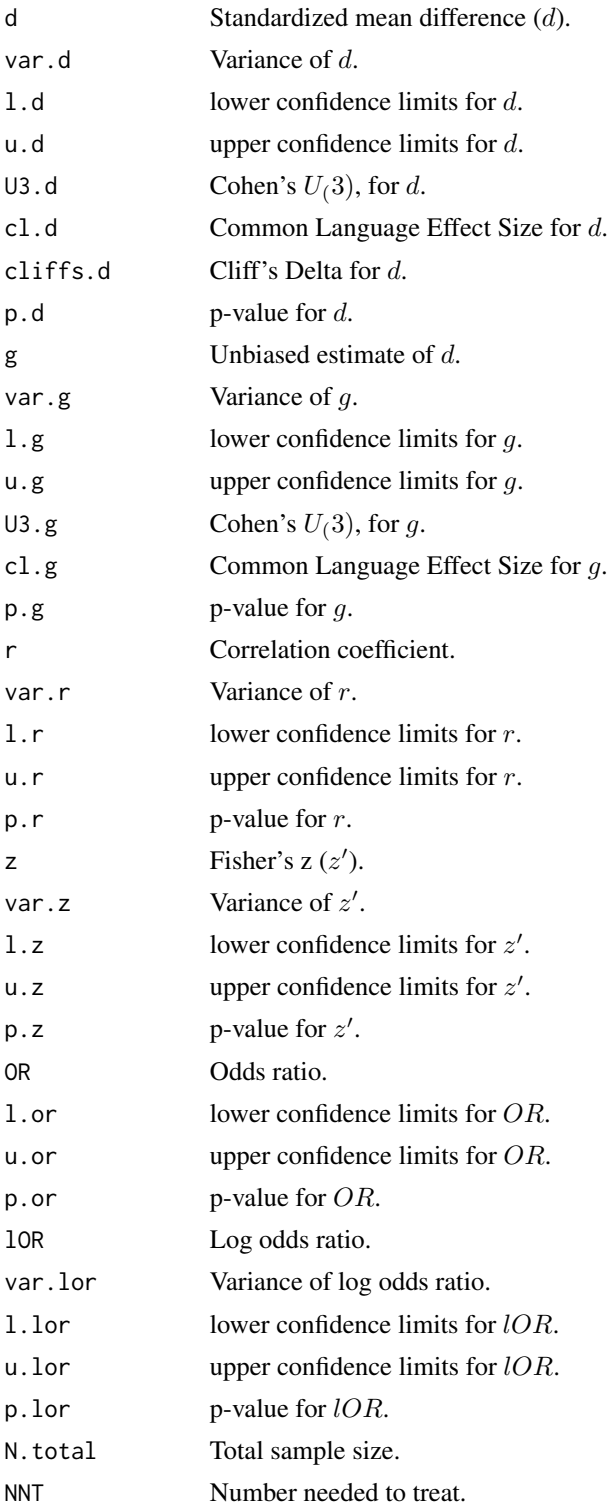

### Note

### Detailed information regarding output values of:

(1) *Cohen's* d*, Hedges'* g *(unbiased estimate of* d*) and variance*

- (2) *Correlation coefficient (*r*), Fisher's* z 0 *, and variance*
- (3) *Log odds and variance*

is provided below (followed by general information about NNT, U3, Common Language Effect Size, and Cliff's Delta):

# Cohen's d, Hedges' g and Variance of g:

This function will initially calculate Cohen's d, from a one or two-tailed p-value, and then all other effect size estimates are derived from  $d$  and its variance. This parameter estimate is calculated from a one-tailed  $p$  by

$$
d = t^{-1}(p)\sqrt{\frac{n_1 + n_2}{n_1 n_2}}
$$

where  $t^{-1}$  is the inverse of t-distribution with  $n-1$  degrees of freedom and p is the one-tailed p-value. The two-tailed parameter estimate is calculated from

$$
d = t^{-1} \left(\frac{p}{2}\right) \sqrt{\frac{n_1 + n_2}{n_1 n_2}}
$$

p is the two-tailed p-value.

The variance of  $d$  from either a one or two-tailed p-value is defined as

$$
v_d = \frac{n_1 + n_2}{n_1 n_2} + \frac{d^2}{2(n_1 + n_2)}
$$

The effect size estimate  $d$  has a small upward bias (overestimates the population parameter effect size) which can be removed using a correction formula to derive the unbiased estimate of Hedges' q. The correction factor,  $i$ , is defined as

$$
J=1-\frac{3}{4df-1}
$$

where  $df$  = degrees of freedom, which is  $n_1 + n_2 - 2$  for two independent groups. Then, to calculate g

$$
g = Jd
$$

and the variance of g

 $v_g = J^2 v_d$ 

### Correlation Coefficient r, Fisher's z, and Variances:

In this particular formula  $r$  is calculated as follows

$$
r = \frac{d}{\sqrt{d^2 + a}}
$$

where a corrects for inbalance in  $n_1 \& n_2$  and is defined as

$$
a = \frac{(n_1 + n_2)^2}{n_1 n_2}
$$

The variance of  $r$  is then defined as

$$
v_r = \frac{a^2 v_d}{(d^2 + a)^3}
$$

Often researchers are interested in transforming  $r$  to  $z'$  (Fisher's  $z$ ) because  $r$  is not normally distributed, particularly at large values of  $r$ . Therefore, converting to  $z'$  will help to normally distribute the estimate. Converting from  $r$  to  $z'$  is defined as

$$
z = .5^* \log(\frac{1+r}{1-r})
$$

and the variance of z

$$
v_z = \frac{1}{n-3}
$$

where  $n$  is the total sample size for groups 1 and 2.

#### Log Odds Ratio & Variance of Log Odds:

In this particular formula, log odds is calculated as follows

$$
\log(o) = \frac{\pi d}{\sqrt{3}}
$$

where  $pi = 3.1459$ . The variance of log odds is defined as

$$
v_{log(o)} = \frac{\pi^2 v_d}{3}
$$

#### General information about NNT, U3, Common Language Effect Size, and Cliff's Delta:

*Number needed to treat (NNT).* NNT is interpreted as the number of participants that would need to be treated in one group (e.g., intervention group) in order to have one additional positive outcome over that of the outcome of a randomly selected participant in the other group (e.g., control group). In the compute.es package, NNT is calculated directly from d (Furukawa & Leucht, 2011), assuming relative normality of distribution and equal variances across groups, as follows:

$$
NNT = \frac{1}{\Phi(d - \Psi(CER)) - CER}
$$

*U3.* Cohen (1988) proposed a method for characterizing effect sizes by expressing them in terms of (normal) distribution overlap, called U3. This statistic describes the percentage of scores in one group that are exceeded by the mean score in another group. If the population means are equal then half of the scores in the treatment group exceed half the scores in the comparison group, and U3 = 50%. As the population mean difference increases, U3 approaches 100% (Valentine & Cooper, 2003).

*Common Language Effect Size (CLES).* CLES (McGraw & Wong, 1992) expresses the probability that a randomly selected score from one population will be greater than a randomly sampled score from another population. CLES is computed as the percentage of the normal curve that falls between negative infinity and the effect size (Valentine & Cooper, 2003).

*Cliff 's Delta/success rate difference.* Cliff's delta (or success rate difference; Furukawa & Leucht (2011)) is a robust alternative to Cohen's d, when data are either non-normal or ordinal (with truncated/reduced variance). Cliff's Delta is a non-parametric procedure that provides the probability that individual observations in one group are likely to be greater than the observations in another group. It is the probability that a randomly selected participant of one population has a better outcome than a randomly selected participant of the second population (minus the reverse probability). Cliff's Delta of negative 1 or positive 1 indicates no overlap between the two groups, whereas a value of 0 indicates complete overlap and equal group distributions.

$$
\delta = 2 * \Phi(\frac{d}{\sqrt{2}}) - 1
$$

#### Author(s)

#### AC Del Re

Much appreciation to Dr. Jeffrey C. Valentine for his contributions in implementing  $U3$  and  $CLES$ procedures and related documentation.

Maintainer: AC Del Re <acdelre@gmail.com>

#### References

Borenstein (2009). Effect sizes for continuous data. In H. Cooper, L. V. Hedges, & J. C. Valentine (Eds.), *The handbook of research synthesis and meta analysis* (pp. 279-293). New York: Russell Sage Foundation.

Cohen, J. (1988). *Statistical power for the behavioral sciences (2nd ed.)*. Hillsdale, NJ: Erlbaum.

Furukawa, T. A., & Leucht, S. (2011). How to obtain NNT from Cohen's d: comparison of two methods. *PloS one, 6*(4), e19070.

McGraw, K. O. & Wong, S. P. (1992). A common language effect size statistic. *Psychological Bulletin, 111,* 361-365.

Valentine, J. C. & Cooper, H. (2003). *Effect size substantive interpretation guidelines: Issues in the interpretation of effect sizes.* Washington, DC: What Works Clearinghouse.

### See Also

[a.pes](#page-19-0)

70 propes

# Examples

# CALCULATE SEVERAL EFFECT SIZES BASED ON P-VALUE:

pes(.045,30,30)

# <span id="page-69-0"></span>propes *Proportions to Effect Size*

# Description

Converts proportions (typically seen in studies reporting odds ratios) to an effect size of  $d$  (mean difference), g (unbiased estimate of d), r (correlation coefficient),  $z'$  (Fisher's  $z$ ), and log odds ratio. The variances, confidence intervals and p-values of these estimates are also computed, along with NNT (number needed to treat), U3 (Cohen's  $U(3)$  overlapping proportions of distributions), CLES (Common Language Effect Size) and Cliff's Delta.

### Usage

propes(p1, p2, n.ab, n.cd,  $level = 95$ ,  $cer = 0.2$ ,  $dig = 2$ ,  $verbose = TRUE$ ,  $id=NULL$ ,  $data=NULL$ 

# Arguments

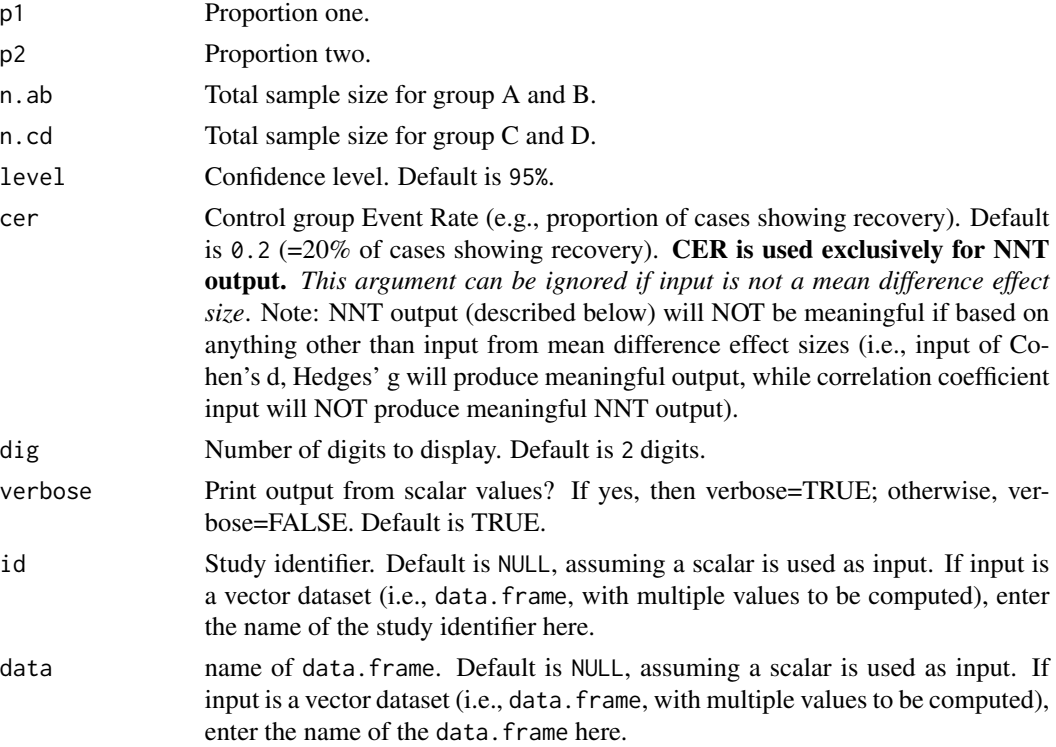

#### propes 71

# Details

This formula will first compute an odds ratio and then transform to log odds and its variance. Then, Cohen's  $d$  will be calculated and this value will then be used to compute the remaining effect size estimates. The odds ratio is derived as follows

$$
or = \frac{p_1(1 - p_2)}{p_2(1 - p_1)}
$$

The conversion to a log odds and its variance is defined as

$$
ln(o) = log(or)
$$

$$
v_{ln(o)} = \frac{1}{n_{AB}p_1(1-p_1)} + \frac{1}{n_{CD}p_2(1-p_2)}
$$

where  $n_{AB}$  is the sum of group A and B sample size,  $n_{CD}$  is the sum of group C and D sample size,  $p_1$  is the proportion for group 1 and  $p_2$  is the proportion for group 2.

## Value

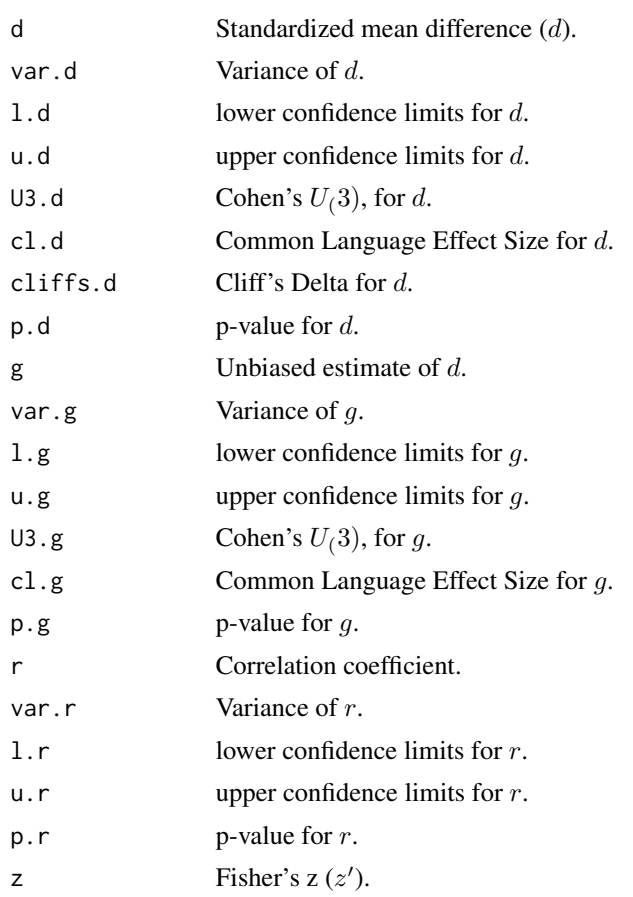

72 propes

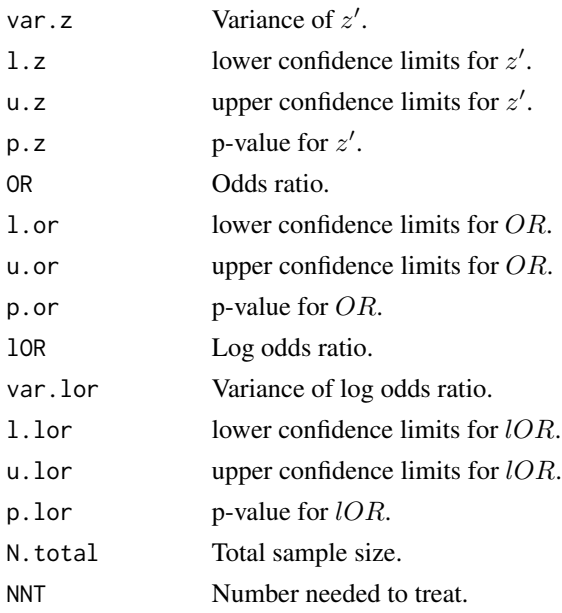

# Note

# Detailed information regarding output values of:

(1) *Cohen's* d*, Hedges'* g *(unbiased estimate of* d*) and variance*

(2) *Correlation coefficient (*r*), Fisher's* z 0 *, and variance*

(3) *Log odds and variance*

is provided below (followed by general information about NNT, U3, Common Language Effect Size, and Cliff's Delta):

# Cohen's d, Hedges' g and Variance of g:

In this particular formula Cohen's  $d$  is calculated from the log odds as follows

$$
d = \frac{\ln(o)\sqrt{3}}{\pi}
$$

The variance of  $d$  is derived from

$$
v_d = \frac{3v_{ln(o)}}{\pi^2}
$$

The effect size estimate  $d$  has a small upward bias (overestimates the population parameter effect size) which can be removed using a correction formula to derive the unbiased estimate of Hedges'  $g$ . The correction factor,  $j$ , is defined as

$$
J = 1 - \frac{3}{4df - 1}
$$

where  $df$  = degrees of freedom, which is  $n_1 + n_2 - 2$  for two independent groups. Then, to calculate g
$$
g = Jd
$$

and the variance of g

$$
v_g = J^2 v_d
$$

#### Correlation Coefficient r, Fisher's z, and Variances:

In this particular formula  $r$  is calculated as follows

$$
r = \frac{d}{\sqrt{d^2 + a}}
$$

where a corrects for inbalance in  $n_1 \& n_2$  and is defined as

$$
a = \frac{(n_1 + n_2)^2}{n_1 n_2}
$$

The variance of  $r$  is then defined as

$$
v_r = \frac{a^2 v_d}{(d^2 + a)^3}
$$

Often researchers are interested in transforming  $r$  to  $z'$  (Fisher's  $z$ ) because  $r$  is not normally distributed, particularly at large values of  $r$ . Therefore, converting to  $z'$  will help to normally distribute the estimate. Converting from  $r$  to  $z'$  is defined as

$$
z = .5^* \log(\frac{1+r}{1-r})
$$

and the variance of z

$$
v_z = \frac{1}{n-3}
$$

where  $n$  is the total sample size for groups 1 and 2.

## General information about NNT, U3, Common Language Effect Size, and Cliff's Delta:

*Number needed to treat (NNT).* NNT is interpreted as the number of participants that would need to be treated in one group (e.g., intervention group) in order to have one additional positive outcome over that of the outcome of a randomly selected participant in the other group (e.g., control group). In the compute.es package, NNT is calculated directly from d (Furukawa & Leucht, 2011), assuming relative normality of distribution and equal variances across groups, as follows:

$$
NNT = \frac{1}{\Phi(d - \Psi(CER)) - CER}
$$

*U3.* Cohen (1988) proposed a method for characterizing effect sizes by expressing them in terms of (normal) distribution overlap, called U3. This statistic describes the percentage of scores in one <span id="page-73-0"></span>group that are exceeded by the mean score in another group. If the population means are equal then half of the scores in the treatment group exceed half the scores in the comparison group, and U3  $= 50\%$ . As the population mean difference increases, U3 approaches 100% (Valentine & Cooper, 2003).

*Common Language Effect Size (CLES).* CLES (McGraw & Wong, 1992) expresses the probability that a randomly selected score from one population will be greater than a randomly sampled score from another population. CLES is computed as the percentage of the normal curve that falls between negative infinity and the effect size (Valentine & Cooper, 2003).

*Cliff 's Delta/success rate difference.* Cliff's delta (or success rate difference; Furukawa & Leucht (2011)) is a robust alternative to Cohen's d, when data are either non-normal or ordinal (with truncated/reduced variance). Cliff's Delta is a non-parametric procedure that provides the probability that individual observations in one group are likely to be greater than the observations in another group. It is the probability that a randomly selected participant of one population has a better outcome than a randomly selected participant of the second population (minus the reverse probability). Cliff's Delta of negative 1 or positive 1 indicates no overlap between the two groups, whereas a value of 0 indicates complete overlap and equal group distributions.

$$
\delta=2*\Phi(\frac{d}{\sqrt{2}})-1
$$

#### Author(s)

#### AC Del Re

Much appreciation to Dr. Jeffrey C. Valentine for his contributions in implementing  $U3$  and  $CLES$ procedures and related documentation.

Maintainer: AC Del Re <acdelre@gmail.com>

#### References

Borenstein (2009). Effect sizes for continuous data. In H. Cooper, L. V. Hedges, & J. C. Valentine (Eds.), *The handbook of research synthesis and meta analysis* (pp. 279-293). New York: Russell Sage Foundation.

Cohen, J. (1988). *Statistical power for the behavioral sciences (2nd ed.)*. Hillsdale, NJ: Erlbaum.

Furukawa, T. A., & Leucht, S. (2011). How to obtain NNT from Cohen's d: comparison of two methods. *PloS one, 6*(4), e19070.

McGraw, K. O. & Wong, S. P. (1992). A common language effect size statistic. *Psychological Bulletin, 111,* 361-365.

Valentine, J. C. & Cooper, H. (2003). *Effect size substantive interpretation guidelines: Issues in the interpretation of effect sizes.* Washington, DC: What Works Clearinghouse.

## See Also

[failes](#page-39-0), [lores](#page-49-0)

# <span id="page-74-0"></span>Examples

# CALCULATE SEVERAL EFFECT SIZES BASED ON PROPORTIONS:

propes(.50,.30, 30, 30)

res *Correlation coefficient (r) to Effect Size*

## Description

Converts correlation (r) to an effect size of d (mean difference), g (unbiased estimate of d), r (correlation coefficient),  $z'$  (Fisher's  $z$ ), and log odds ratio. The variances, confidence intervals and p-values of these estimates are also computed, along with NNT (number needed to treat), U3 (Cohen's  $U(3)$  overlapping proportions of distributions), CLES (Common Language Effect Size) and Cliff's Delta.

#### Usage

res(r, var.r = NULL, n,  $level = 95$ ,  $cer = 0.2$ ,  $dig = 2$ ,  $verbose = TRUE$ ,  $id=NULL$ ,  $data=NULL$ 

## Arguments

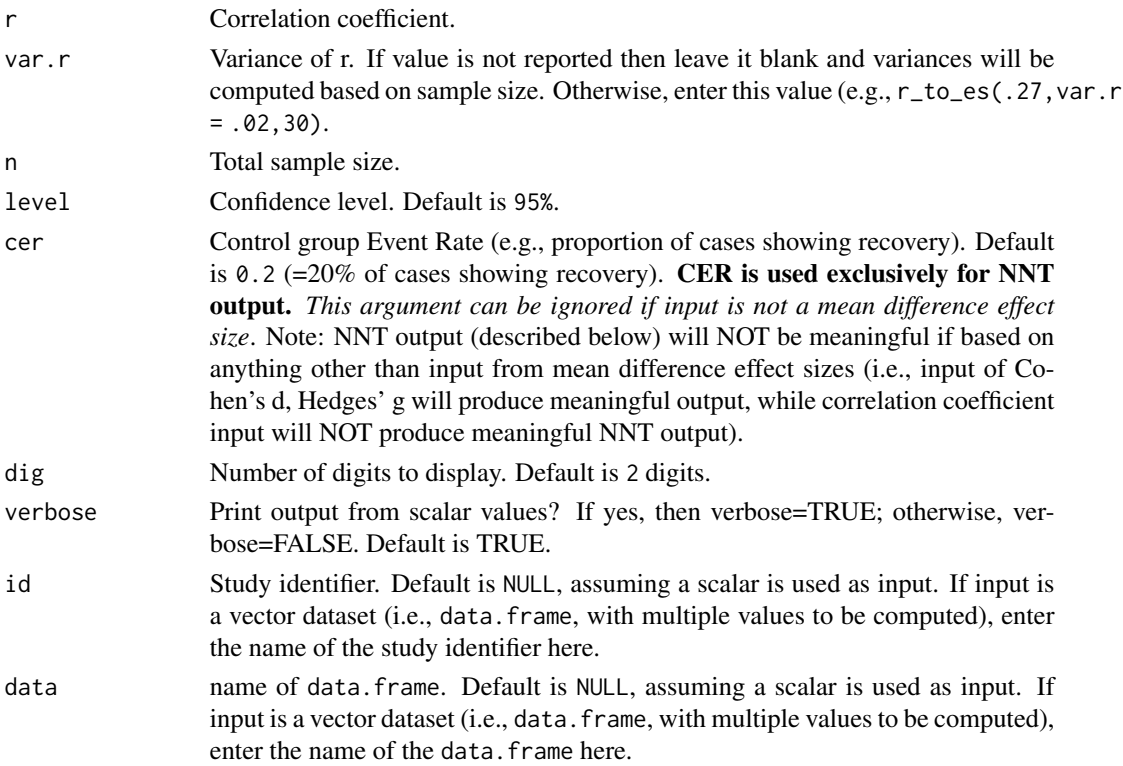

# Value

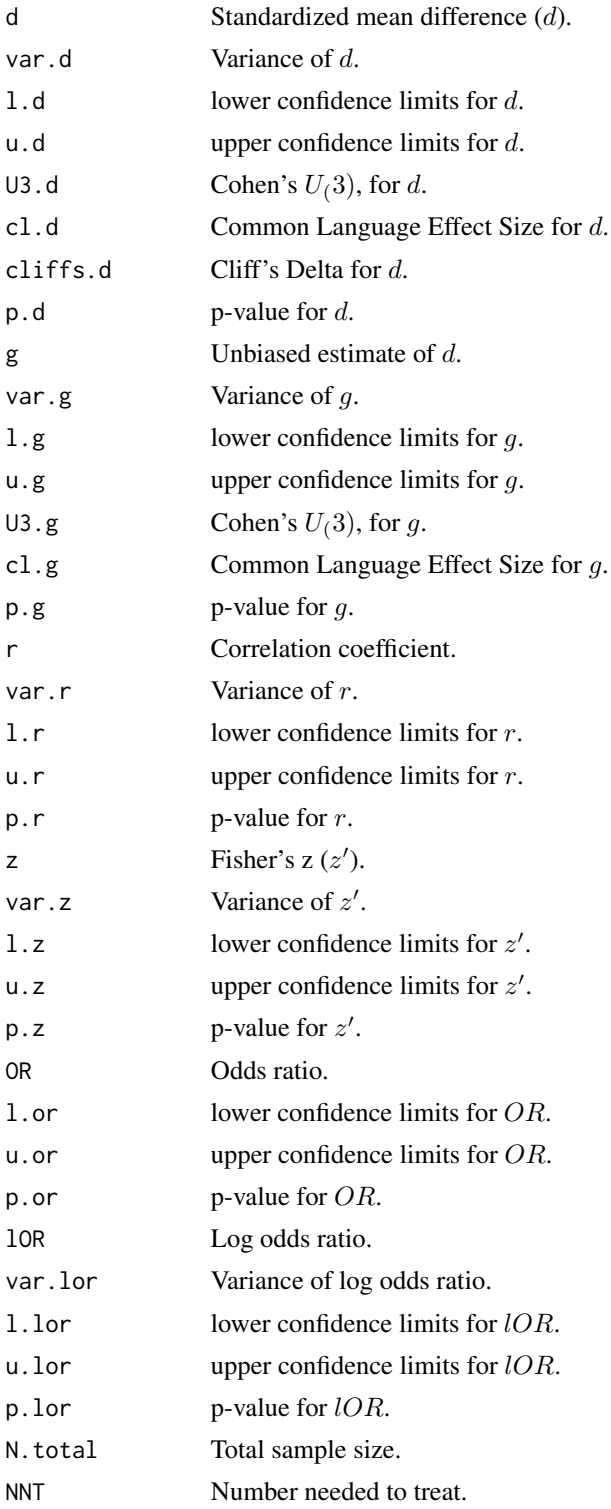

#### Note

#### Detailed information regarding output values of:

(1) *Cohen's* d*, Hedges'* g *(unbiased estimate of* d*) and variance*

(2) *Correlation coefficient (*r*), Fisher's* z 0 *, and variance*

(3) *Log odds and variance*

is provided below (followed by general information about NNT, U3, Common Language Effect Size, and Cliff's Delta):

# Cohen's d, Hedges' g and Variance of g:

In this particular formula Cohen's  $d$  is calculated after  $r$  is computed and then derived from it

$$
d=\frac{2r}{\sqrt{1-r^2}}
$$

The variance of  $d$  is derived from

$$
v_d = \frac{4v}{(1 - r^2)^3}
$$

The effect size estimate  $d$  has a small upward bias (overestimates the population parameter effect size) which can be removed using a correction formula to derive the unbiased estimate of Hedges' g. The correction factor,  $j$ , is defined as

$$
J = 1 - \frac{3}{4df - 1}
$$

where df = degrees of freedom, which is  $n_1 + n_2 - 2$  for two independent groups. Then, to calculate g

$$
g = Jd
$$

and the variance of g

$$
v_g = J^2 v_d
$$

#### Correlation Coefficient r, Fisher's z, and Variances:

In this particular formula  $r$  is calculated as follows

$$
r = \frac{d}{\sqrt{d^2 + a}}
$$

where a corrects for inbalance in  $n_1 \& n_2$  and is defined as

$$
a = \frac{(n_1 + n_2)^2}{n_1 n_2}
$$

The variance of  $r$  is then defined as

$$
v_r = \frac{a^2 v_d}{(d^2 + a)^3}
$$

Often researchers are interested in transforming  $r$  to  $z'$  (Fisher's  $z$ ) because  $r$  is not normally distributed, particularly at large values of  $r$ . Therefore, converting to  $z'$  will help to normally distribute the estimate. Converting from  $r$  to  $z'$  is defined as

$$
z = .5^* \log(\frac{1+r}{1-r})
$$

and the variance of z

$$
v_z = \frac{1}{n-3}
$$

where  $n$  is the total sample size for groups 1 and 2.

#### General information about NNT, U3, Common Language Effect Size, and Cliff's Delta:

*Number needed to treat (NNT).* NNT is interpreted as the number of participants that would need to be treated in one group (e.g., intervention group) in order to have one additional positive outcome over that of the outcome of a randomly selected participant in the other group (e.g., control group). In the compute.es package, NNT is calculated directly from d (Furukawa & Leucht, 2011), assuming relative normality of distribution and equal variances across groups, as follows:

$$
NNT = \frac{1}{\Phi(d - \Psi(CER)) - CER}
$$

*U3.* Cohen (1988) proposed a method for characterizing effect sizes by expressing them in terms of (normal) distribution overlap, called U3. This statistic describes the percentage of scores in one group that are exceeded by the mean score in another group. If the population means are equal then half of the scores in the treatment group exceed half the scores in the comparison group, and U3  $= 50\%$ . As the population mean difference increases, U3 approaches 100% (Valentine & Cooper, 2003).

*Common Language Effect Size (CLES).* CLES (McGraw & Wong, 1992) expresses the probability that a randomly selected score from one population will be greater than a randomly sampled score from another population. CLES is computed as the percentage of the normal curve that falls between negative infinity and the effect size (Valentine & Cooper, 2003).

*Cliff 's Delta/success rate difference.* Cliff's delta (or success rate difference; Furukawa & Leucht (2011)) is a robust alternative to Cohen's d, when data are either non-normal or ordinal (with truncated/reduced variance). Cliff's Delta is a non-parametric procedure that provides the probability that individual observations in one group are likely to be greater than the observations in another group. It is the probability that a randomly selected participant of one population has a better outcome than a randomly selected participant of the second population (minus the reverse probability). Cliff's Delta of negative 1 or positive 1 indicates no overlap between the two groups, whereas a value of 0 indicates complete overlap and equal group distributions.

$$
\delta = 2 * \Phi(\frac{d}{\sqrt{2}}) - 1
$$

#### Author(s)

#### AC Del Re

Much appreciation to Dr. Jeffrey C. Valentine for his contributions in implementing  $U3$  and  $CLES$ procedures and related documentation.

Maintainer: AC Del Re <acdelre@gmail.com>

#### References

Borenstein (2009). Effect sizes for continuous data. In H. Cooper, L. V. Hedges, & J. C. Valentine (Eds.), *The handbook of research synthesis and meta analysis* (pp. 279-293). New York: Russell Sage Foundation.

Cohen, J. (1988). *Statistical power for the behavioral sciences (2nd ed.)*. Hillsdale, NJ: Erlbaum.

Furukawa, T. A., & Leucht, S. (2011). How to obtain NNT from Cohen's d: comparison of two methods. *PloS one, 6*(4), e19070.

McGraw, K. O. & Wong, S. P. (1992). A common language effect size statistic. *Psychological Bulletin, 111,* 361-365.

Valentine, J. C. & Cooper, H. (2003). *Effect size substantive interpretation guidelines: Issues in the interpretation of effect sizes.* Washington, DC: What Works Clearinghouse.

#### Examples

# CALCULATE SEVERAL EFFECT SIZES BASED ON CORRELATION STATISTIC:

res(.3, n=30)

tes *t-test Value to Effect Size*

# **Description**

Converts a t-test value to an effect size of d (mean difference), q (unbiased estimate of d),  $r$  (correlation coefficient),  $z'$  (Fisher's  $z$ ), and log odds ratio. The variances, confidence intervals and p-values of these estimates are also computed, along with NNT (number needed to treat), U3 (Cohen's  $U(3)$  overlapping proportions of distributions), CLES (Common Language Effect Size) and Cliff's Delta.

#### Usage

tes(t, n.1, n.2, level =  $95$ , cer =  $0.2$ , dig = 2, verbose = TRUE, id=NULL, data=NULL)

<span id="page-78-0"></span>tes tes and the set of the set of the set of the set of the set of the set of the set of the set of the set of the set of the set of the set of the set of the set of the set of the set of the set of the set of the set of t

# Arguments

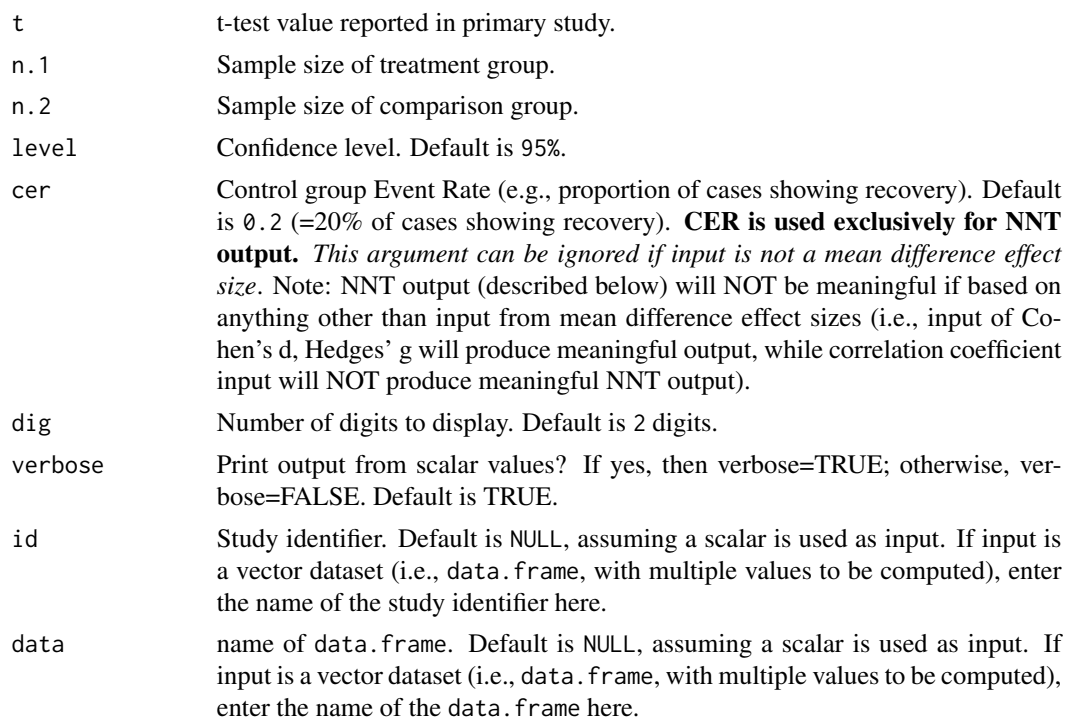

# Value

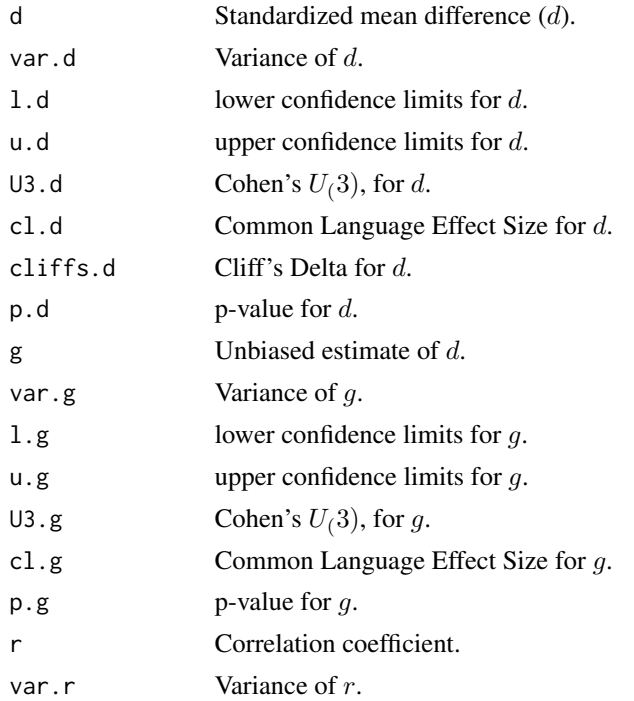

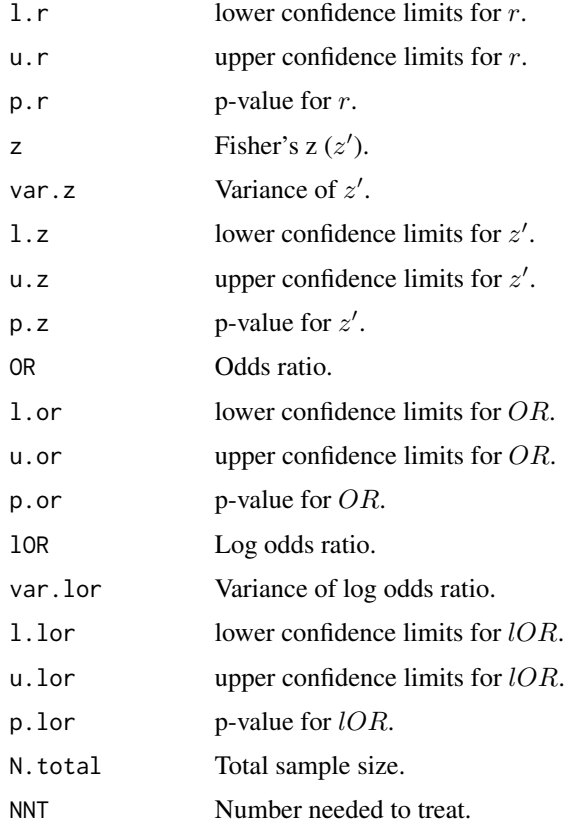

## Note

## Detailed information regarding output values of:

- (1) *Cohen's* d*, Hedges'* g *(unbiased estimate of* d*) and variance*
- (2) *Correlation coefficient (*r*), Fisher's* z 0 *, and variance*
- (3) *Log odds and variance*

is provided below (followed by general information about NNT, U3, Common Language Effect Size, and Cliff's Delta):

# Cohen's d, Hedges' g and Variance of g:

This function will initially calculate Cohen's  $d$  from the t-test values. Then, all other effect size estimates are derived from  $d$  and its variance. This parameter is calculated by

$$
d=t\sqrt{\frac{n_1+n_2}{n_1n_2}}
$$

The variance of  $d$  is derived from

$$
v_d = \frac{n_1 + n_2}{n_1 n_2} + \frac{d^2}{2(n_1 + n_2)}
$$

The effect size estimate  $d$  has a small upward bias (overestimates the population parameter effect size) which can be removed using a correction formula to derive the unbiased estimate of Hedges'  $g$ . The correction factor,  $j$ , is defined as

$$
J = 1 - \frac{3}{4df - 1}
$$

where df = degrees of freedom, which is  $n_1 + n_2 - 2$  for two independent groups. Then, to calculate g

$$
g = Jd
$$

and the variance of g

$$
v_g = J^2 v_d
$$

#### Correlation Coefficient r, Fisher's z, and Variances:

In this particular formula  $r$  is calculated as follows

$$
r = \frac{d}{\sqrt{d^2 + a}}
$$

where a corrects for inbalance in  $n_1 \& n_2$  and is defined as

$$
a = \frac{(n_1 + n_2)^2}{n_1 n_2}
$$

The variance of  $r$  is then defined as

$$
v_r = \frac{a^2 v_d}{(d^2 + a)^3}
$$

Often researchers are interested in transforming  $r$  to  $z'$  (Fisher's  $z$ ) because  $r$  is not normally distributed, particularly at large values of  $r$ . Therefore, converting to  $z'$  will help to normally distribute the estimate. Converting from  $r$  to  $z'$  is defined as

$$
z = .5^* \log(\frac{1+r}{1-r})
$$

and the variance of z

$$
v_z=\frac{1}{n-3}
$$

where  $n$  is the total sample size for groups 1 and 2.

## Log Odds Ratio & Variance of Log Odds:

In this particular formula, log odds is calculated as follows

$$
\log(o) = \frac{\pi d}{\sqrt{3}}
$$

where  $pi = 3.1459$ . The variance of log odds is defined as

$$
v_{log(o)} = \frac{\pi^2 v_d}{3}
$$

#### General information about NNT, U3, Common Language Effect Size, and Cliff's Delta:

*Number needed to treat (NNT).* NNT is interpreted as the number of participants that would need to be treated in one group (e.g., intervention group) in order to have one additional positive outcome over that of the outcome of a randomly selected participant in the other group (e.g., control group). In the compute.es package, NNT is calculated directly from d (Furukawa & Leucht,  $2011$ ), assuming relative normality of distribution and equal variances across groups, as follows:

$$
NNT = \frac{1}{\Phi(d - \Psi(CER)) - CER}
$$

*U3.* Cohen (1988) proposed a method for characterizing effect sizes by expressing them in terms of (normal) distribution overlap, called U3. This statistic describes the percentage of scores in one group that are exceeded by the mean score in another group. If the population means are equal then half of the scores in the treatment group exceed half the scores in the comparison group, and U3  $= 50\%$ . As the population mean difference increases, U3 approaches 100% (Valentine & Cooper, 2003).

*Common Language Effect Size (CLES).* CLES (McGraw & Wong, 1992) expresses the probability that a randomly selected score from one population will be greater than a randomly sampled score from another population. CLES is computed as the percentage of the normal curve that falls between negative infinity and the effect size (Valentine & Cooper, 2003).

*Cliff 's Delta/success rate difference.* Cliff's delta (or success rate difference; Furukawa & Leucht (2011)) is a robust alternative to Cohen's d, when data are either non-normal or ordinal (with truncated/reduced variance). Cliff's Delta is a non-parametric procedure that provides the probability that individual observations in one group are likely to be greater than the observations in another group. It is the probability that a randomly selected participant of one population has a better outcome than a randomly selected participant of the second population (minus the reverse probability). Cliff's Delta of negative 1 or positive 1 indicates no overlap between the two groups, whereas a value of 0 indicates complete overlap and equal group distributions.

$$
\delta = 2 * \Phi(\frac{d}{\sqrt{2}}) - 1
$$

Author(s)

AC Del Re

Much appreciation to Dr. Jeffrey C. Valentine for his contributions in implementing  $U3$  and  $CLES$ procedures and related documentation.

Maintainer: AC Del Re <acdelre@gmail.com>

# <span id="page-83-0"></span>References

Borenstein (2009). Effect sizes for continuous data. In H. Cooper, L. V. Hedges, & J. C. Valentine (Eds.), *The handbook of research synthesis and meta analysis* (pp. 279-293). New York: Russell Sage Foundation.

Cohen, J. (1988). *Statistical power for the behavioral sciences (2nd ed.)*. Hillsdale, NJ: Erlbaum.

Furukawa, T. A., & Leucht, S. (2011). How to obtain NNT from Cohen's d: comparison of two methods. *PloS one, 6*(4), e19070.

McGraw, K. O. & Wong, S. P. (1992). A common language effect size statistic. *Psychological Bulletin, 111,* 361-365.

Valentine, J. C. & Cooper, H. (2003). *Effect size substantive interpretation guidelines: Issues in the interpretation of effect sizes.* Washington, DC: What Works Clearinghouse.

#### See Also

#### [a.tes](#page-24-0)

#### Examples

# CALCULATE SEVERAL EFFECT SIZES BASED ON T STATISTIC:

tes(3, 30, 30)

# Index

∗Topic arith a.fes, [5](#page-4-0) a.mes, [10](#page-9-0) a.mes2, [15](#page-14-0) a.pes, [20](#page-19-0) a.tes, [25](#page-24-1) chies, [30](#page-29-0) des, [34](#page-33-0) failes, [40](#page-39-1) fes, [45](#page-44-0) lores, [50](#page-49-1) mes, [55](#page-54-0) mes2, [60](#page-59-0) pes, [65](#page-64-0) propes, [70](#page-69-0) res, [75](#page-74-0) tes, [79](#page-78-0) ∗Topic package compute.es-package, [2](#page-1-0) a.fes, [5,](#page-4-0) *[49](#page-48-0)* a.mes, [10,](#page-9-0) *[19](#page-18-0)*, *[59](#page-58-0)*, *[64](#page-63-0)* a.mes2, *[14](#page-13-0)*, [15,](#page-14-0) *[19](#page-18-0)*, *[59](#page-58-0)*, *[64](#page-63-0)* a.pes, [20,](#page-19-0) *[69](#page-68-0)* a.tes, [25,](#page-24-1) *[84](#page-83-0)* chies, [30](#page-29-0) compute.es-package, [2](#page-1-0) des, [34](#page-33-0) failes, [40,](#page-39-1) *[54](#page-53-0)*, *[74](#page-73-0)* fes, *[9](#page-8-0)*, [45](#page-44-0) lores, *[45](#page-44-0)*, [50,](#page-49-1) *[74](#page-73-0)* mes, *[14](#page-13-0)*, *[19](#page-18-0)*, [55,](#page-54-0) *[64](#page-63-0)* mes2, *[14](#page-13-0)*, *[59](#page-58-0)*, [60](#page-59-0) pes, *[24](#page-23-0)*, [65](#page-64-0) propes, *[45](#page-44-0)*, *[54](#page-53-0)*, [70](#page-69-0)

res, [75](#page-74-0)

tes, *[29](#page-28-0)*, [79](#page-78-0)